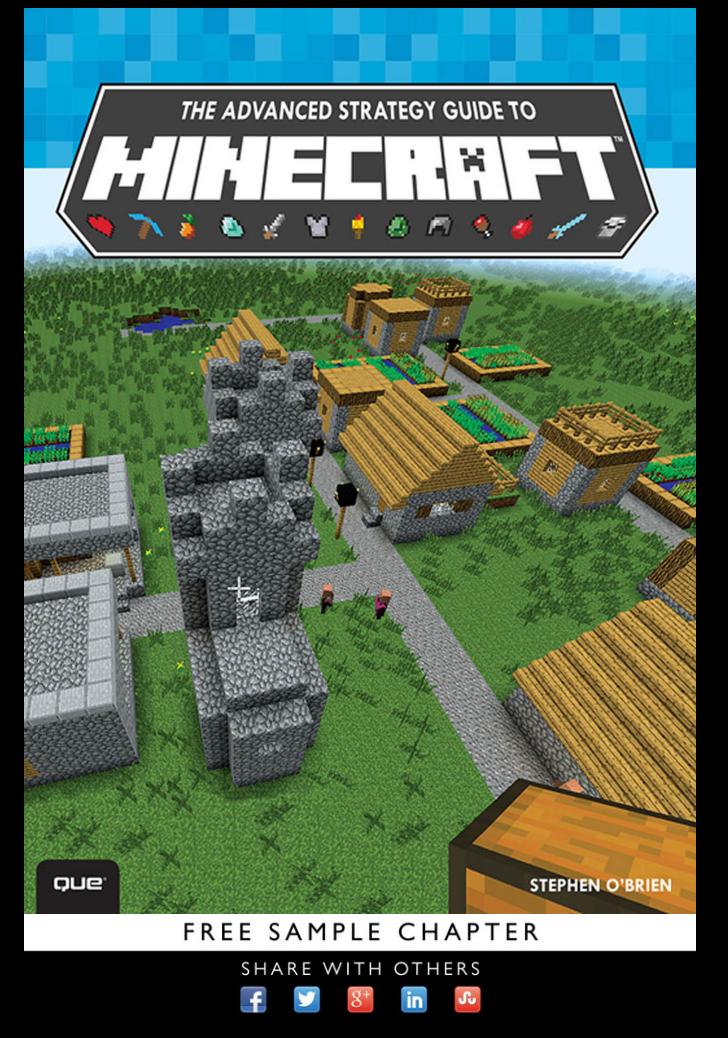

# **THE ADVANCED STRATEGY GUIDE TO MINECRAFT**

Stephen O'Brien

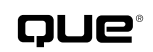

800 East 96th Street, Indianapolis, Indiana 46240 USA

#### **The Advanced Strategy Guide to Minecraft**

#### **Copyright © 2015 by Que Publishing**

All rights reserved. No part of this book shall be reproduced, stored in a retrieval system, or transmitted by any means, electronic, mechanical, photocopying, recording, or otherwise, without written permission from the publisher. No patent liability is assumed with respect to the use of the information contained herein. Although every precaution has been taken in the preparation of this book, the publisher and author assume no responsibility for errors or omissions. Nor is any liability assumed for damages resulting from the use of the information contained herein.

ISBN-13: 978-0-7897-5356-4

ISBN-10: 0-7897-5356-1

Library of Congress Control Number: 2014952295

Printed in the United States of America

First Printing October 2014

#### **Trademarks**

All terms mentioned in this book that are known to be trademarks or service marks have been appropriately capitalized. Que Publishing cannot attest to the accuracy of this information. Use of a term in this book should not be regarded as affecting the validity of any trademark or service mark.

Minecraft is a trademark of Notch Development AB.

#### **Warning and Disclaimer**

Every effort has been made to make this book as complete and as accurate as possible, but no warranty or fitness is implied. The information provided is on an "as is" basis. The author and the publisher shall have neither liability nor responsibility to any person or entity with respect to any loss or damages arising from the information contained in this book.

#### **Special Sales**

For information about buying this title in bulk quantities, or for special sales opportunities (which may include electronic versions; custom cover designs; and content particular to your business, training goals, marketing focus, or branding interests), please contact our corporate sales department at corpsales@pearsoned.com or (800) 382-3419.

For government sales inquiries, please contact governmentsales@ pearsoned.com.

For questions about sales outside the U.S., please contact international@ pearsoned.com.

**Editor-in-Chief** Greg Wiegand

**Executive Editor** Rick Kughen

**Development Editor** Rick Kughen

**Managing Editor** Sandra Schroeder

**Project Editor** Seth Kerney

**Copy Editor** Bart Reed

**Indexer** Cheryl Lenser

**Proofreader** Jess DeGabriele

**Technical Editor** Timothy L. Warner

**Publishing Coordinator** Kristen Watterson

**Book Designer** Mark Shirar

**Compositor** Jake McFarland

## **Contents At a Glance**

Introduction 1

- **CHAPTER 1** Getting Started 5
- **CHAPTER 2** Automated Produce Farms 23
- **CHAPTER 3** Mining and Ore Generators 53
- **CHAPTER 4** Mob Farms, Traps, and Defense 67
- **CHAPTER 5** Advanced Construction 95
- **CHAPTER 6** More Power to You 131
- **CHAPTER 7** Empire Building with BuildCraft 155
- **CHAPTER 8** Titans of IndustrialCraft 181
- **CHAPTER 9** Rolling Stock with Railcraft 205
- **CHAPTER 10** Recording and Sharing 219
- **CHAPTER 11** Building Your Own Adventure 237 Index 257

## **Table of Contents**

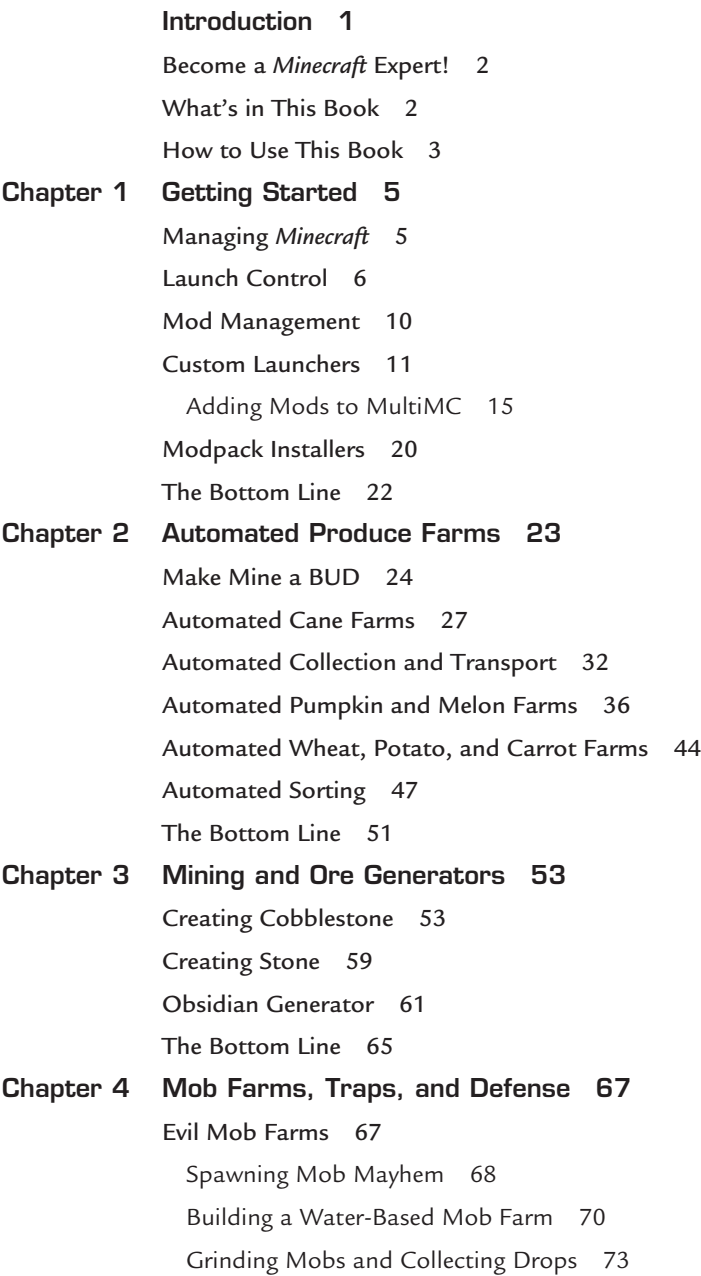

<span id="page-4-0"></span>

[Dastardly Mob Traps 82](#page--1-0) [Treacherous Trenches 82](#page--1-1) [Killer Cactus 84](#page--1-1) [Indispensible Dispensers 87](#page--1-0) [Pulverizing Pistons 91](#page--1-0) [The Bottom Line 93](#page--1-0) **[Chapter 5 Advanced Construction 95](#page--1-0)** [Choosing a Building Style 96](#page--1-0) [Medieval Style 96](#page--1-1) *Up Go the Walls! 98 If You Like It, Put a Roof on It! 100* [Victorian Style 101](#page--1-0) *Pitched Roof 102 Complex Roof 104* [Japanese Style Building 106](#page--1-1) [Modern and Suburban Styles 108](#page--1-1) *Residential Roads 110* [Viking Style 111](#page--1-1) [Egyptian/Desert Style 113](#page--1-0) [Steampunk Style 114](#page--1-1) [Elven/Fairy Style 115](#page--1-1) [Build an Igloo 116](#page--1-0) [Advanced Decoration Techniques 118](#page--1-1) [Creating Natural Terrain and Trees 122](#page--1-0) [Drawing 2D Pixel Art 123](#page--1-0) [Sculpting a 3D Statue 124](#page--1-1) [Creating Spheres, Circles, and Arches 127](#page--1-0) [Building in the Nether and End Regions 129](#page--1-0) [The Bottom Line 130](#page--1-1) **[Chapter 6 More Power to You 131](#page--1-0)** [Combination Lock 131](#page--1-1) [Minecart Switches 140](#page--1-0) [Project:Red 142](#page--1-1)

[Automating a Pumpkin Farm 144](#page--1-0) [What Else Can Project:Red Do? 148](#page--1-0) *[Core 148](#page--1-2) [Integration 148](#page--1-1) [Transmission 150](#page--1-1) [Transportation 152](#page--1-0)* [The Bottom Line 152](#page--1-1) **[Chapter 7 Empire Building with BuildCraft 155](#page--1-0)** [BuildCraft Core Concepts 155](#page--1-1) [Pipe Dreams 157](#page--1-0) [Engines 162](#page--1-0) [Creating a Power Station 163](#page--1-0) [Mining Wells 165](#page--1-1) [Managing Combustion Engines 167](#page--1-0) [Refining Oil 171](#page--1-0) [Automated Quarries 172](#page--1-0) [Blueprints, Building, and Templates 175](#page--1-0) [More BuildCraft 178](#page--1-0) [The Bottom Line 179](#page--1-0) **[Chapter 8 Titans of IndustrialCraft 181](#page--1-0)** [IC2E Core Concepts 181](#page--1-1) [Agricultural Pursuits 183](#page--1-0) [Crossbreeding Guide 185](#page--1-0) [Strip Farming for Profit 186](#page--1-0) [Square Farm Dancing 189](#page--1-0) [Using the Cropnalyzer 190](#page--1-0) [Improving Growth with a Crop-Matron 192](#page--1-1) [IC2E Armor, Weapons, and Tools 193](#page--1-1) [Generating Energy Units \(EU\) 195](#page--1-1) [Mining, Macerating, and More 197](#page--1-0) [Automated Mining 197](#page--1-2) [Macerators and More 198](#page--1-1) [Going Thermonuclear 199](#page--1-1) [The Bottom Line 202](#page--1-0)

**[Chapter 9 Rolling with Railcraft 205](#page--1-0)** [Getting Started 206](#page--1-1) [Creating Standard Track 208](#page--1-1) [Reinforced Tracks 212](#page--1-1) [Boring, Not So 213](#page--1-1) [Undercutting the Competition 216](#page--1-0) [More Mods 216](#page--1-3) [Galacticraft 216](#page--1-1) [Forestry 217](#page--1-0) [ComputerCraft 217](#page--1-2) [The Bottom Line 217](#page--1-1) **[Chapter 10 Recording and Sharing 219](#page--1-0)** [Choosing the Right Software 220](#page--1-0) [FRAPS for Windows \(License Approximately \\$40\) 221](#page--1-0) [Bandicam for Windows \(License Approx. \\$39\) 221](#page--1-1) [QuickTime Player for Mac \(Free with OS X\) 222](#page--1-1) [Hardware Recording Devices 224](#page--1-0) [AVerMedia's Live Gamer Portable \(RRP \\$169\) 224](#page--1-4) [Elgato Game Capture HD Recorder \(RRP \\$199\) 224](#page--1-2) [Plotting Camera Paths and Animation 224](#page--1-1) *Recording Using Camera Studio 227* [Overlaying Audio and Titles 227](#page--1-0) [Editing with iMovie—OS X \(RRP \\$18.99\) 227](#page--1-1) *Titles 228 Adding Audio to Your Movie 229 Exporting Your Completed Movie 230* [Editing with Windows Movie Maker—Windows \(Free Download\) 230](#page--1-0) *Titling 230 Adding Audio to Your Video 231 Exporting Your Completed Video 231* [Publishing to YouTube and Vimeo 231](#page--1-1) *Uploading Your Video 232 Basic Info 233* [The Bottom Line 235](#page--1-0)

```
Chapter 11 Building Your Own Adventure 237
 Adventure Mode 238
 Initial Planning and Implementation 239
 So, What's Your Story? 239
 Mastering Command Blocks 240
   Breaking Down the Command String 241
   Selectors 242
   Commands 242
   Specifiers 245
     Teleporting to a Central Point 245
     Using effect Commands 246
     Rewarding Players 248
  The Comparator 248
  The tellraw Command 249
 World-Editing Tools and Helpers (Map the Middle Kingdom) 253
 Publishing Your Own Adventure (Terrifying Noobs) 254
 The Bottom Line 255
  Index 257
```
## **About the Author**

**Stephen O'Brien** is an Australian-born writer and entrepreneur currently residing in Sydney after too many years in Silicon Valley. He has previously written over 30 titles across multiple editions with publishers such as Prentice-Hall and Que, including several best-selling titles. He also founded Typefi, the world's leading automated publishing system, and invented a new type of espresso machine called mypressi. He has been using Minecraft since its early days and remains astounded at the unparalleled creativity it engenders. Stephen is also the author of the internationally bestselling *The Ultimate Player's Guide to Minecraft*, published by Que.

## **Dedication**

*To Mika, who has been ever patient while I worked through endless weekends. Thank you, darling son. Your dad could not love you more.*

## **Acknowledgments**

This has been an interesting project. Having had a very varied career that has also included some 30 books, I don't think there was ever one more challenging. The mod market for Minecraft involves an astonishing cavalcade of creativity that is somewhat wild westish. So west it's somewhere over the Pacific, probably beyond any cardinal point.

Bringing some sense to the chaos has been a bit of a challenge.

It has also been a challenge for my ever-patient publisher. Thank you, Rick Kughen, for your endless patience. You can cajole the best out of anyone. Also to Tim Warner who has become my partner in crime. Seth Kerney, you didn't freak out even as things went down to the wire. Not sure if I'd ever be able to exude such control.

But, finally, I want to thank a team that it has been my privilege to know for many years: Alex and Hayley Smith. They took on multiple chapters, made numerous contributions, and are truly delightful in every way. Thank you so much to you both. This book wouldn't exist without you.

One last person, but not the least by any stretch. Preeti Davidson. You have given me everything one could want. You are God's gift. (That last is for your mother.)

Thank you everyone. Reader, I truly hope you enjoy this work and find much delight herein.

## **We Want to Hear from You!**

As the reader of this book, *you* are our most important critic and commentator. We value your opinion and want to know what we're doing right, what we could do better, what areas you'd like to see us publish in, and any other words of wisdom you're willing to pass our way.

We welcome your comments. You can email or write to let us know what you did or didn't like about this book—as well as what we can do to make our books better.

*Please note that we cannot help you with technical problems related to the topic of this book.*

When you write, please be sure to include this book's title and author as well as your name and email address. We will carefully review your comments and share them with the author and editors who worked on the book.

Email: feedback@quepublishing.com

Mail: Que Publishing ATTN: Reader Feedback 800 East 96th Street Indianapolis, IN 46240 USA

## **Reader Services**

Visit our website and register this book at quepublishing.com/register for convenient access to any updates, downloads, or errata that might be available for this book.

*This page intentionally left blank* 

<span id="page-13-0"></span>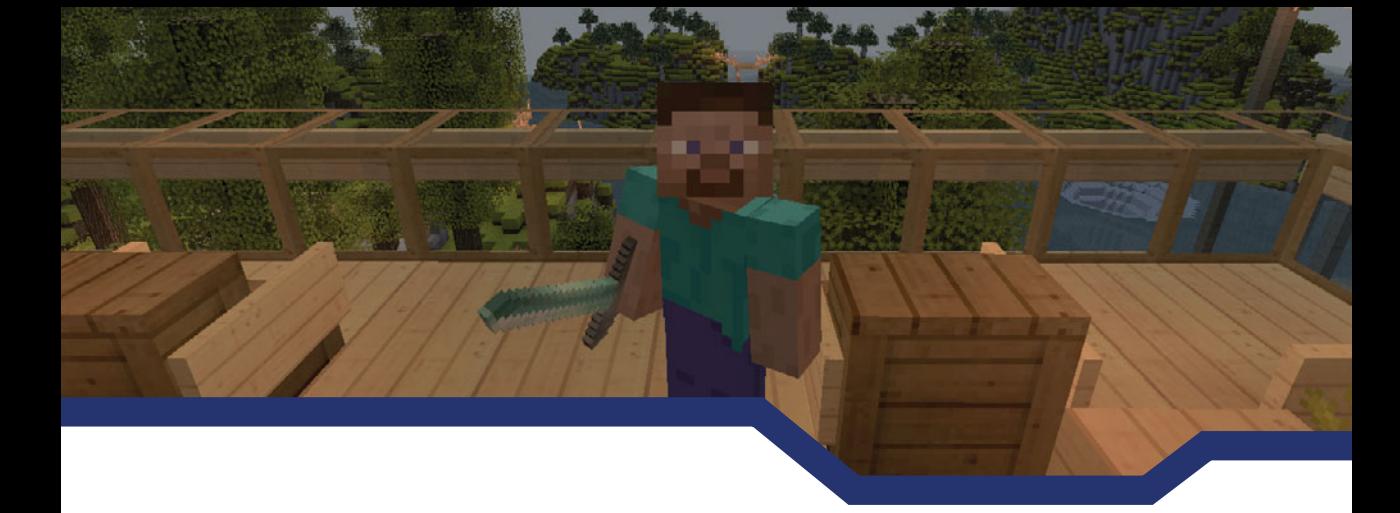

## **[Introduction](#page-4-0)**

*Minecraft* has become one of the most talked about gaming titles in recent years. It has, quite remarkably, reached across all walks of life. In a surprisingly short time, it has gained footholds in educational institutions (K–12 and beyond), in rehabilitation centers, and in many other markets where a traditional game would never dare tread.

But what do you do after you've gained your own foothold in the *Minecraft* world? You've survived, plundered, and mined your way through the hills, dungeons, and temples; fought a tough but successful battle with the Ender Dragon; and taken home the prized Dragon Egg. What next?

Well, that's where the fun really begins… and is precisely the source of so much of *Minecraft*'s enduring appeal.

Many of the features included in the standard *Minecraft* installation—redstone wiring, the ability to create complex automated mob farms, and the ability to use standard features in very creative, unexpected ways—makes *Minecraft* the ultimate sandbox game. Add to that downloadable customcrafted adventure maps, the massive multiplayer servers whose customizations add trading systems, mini-games, and arguably entire societies, and the game becomes a whole other world.

But even that isn't the end of the story. Incredible add-ons provide *Minecraft* with goals and creative capabilities that are far more numerous than those built in to the standard game. These include taking *Minecraft* into the industrial age, all the way to nuclear power, high-speed rail, signaling systems, pipes that automate crafting and shift supplies across the landscape, and so much more. These alone, which are free to download, give the game an enduring playability that goes far beyond the original premise.

However, as with everything *Minecraft*, the discovery of these things is by no means easy. Their documentation is scattered across the Internet in a mish-mash of YouTube videos and enthusiastic wiki sites that, as a result, lack cogency. Although this is certainly no fault of the sites, among this turgid churning of possibility, there has been no single guide or site that can lead *Minecraft* players with surety—and a set of clear tutorials—through the extraordinary, awe-inspiring age of wonder that is *Minecraft* beyond the basics.

#### <span id="page-14-1"></span><span id="page-14-0"></span>**2 Introduction**

Thus, this book, is written to delight you in a process of discovery, quickly help you on your way, and leave you amazed at how much further you can go in a game that you may well have thought you'd already completed.

770/ 199 890

## **[Become a](#page-4-0)** *Minecraft* **Expert!**

Go far beyond *Minecraft*'s initial game with this ultimate guide by your side. You'll learn to use the standard features in amazing, new ways, and a whole lot more:

- Easily install mods and manage *Minecraft* versions, games, and profiles.
- $\blacksquare$  Automate all aspects of your mining, harvesting, and building tasks.
- $\blacksquare$  Generate infinite ores on demand.
- Build mob spawners and traps for fast experience gains and a wealth of item drops.
- Greate gorgeous 2D and 3D art.
- Add beautiful aesthetics to any building or construction.
- $\blacksquare$  Run redstone as it should be run, with timed circuits, combination locks, and other exciting creations.
- Take *Minecraft* into the industrial and nuclear ages, and gain numerous new goals, tools, and capabilities.
- $\blacksquare$  Run connected trains and bore tunnels.
- $\blacksquare$  Share your creation with the world and learn how the professionals capture their videos and overlay audio.

## **[What's in This Book](#page-4-0)**

Go far beyond the basics with a whole new set of tips, tricks, and strategies. Each chapter in this book focuses on a key aspect of the game, from initial survival to building an empire. Make the most of your *Minecraft* world today:

- Chapter 1, "Getting Started," goes beyond the *Minecraft* launcher to help you install mod packs and access all kinds of advanced functionality.
- Chapter 2, "Automated Produce Farms," contains the best techniques I've found (in too many gameplay hours) to create self-sustaining systems that deliver constant results, hands off. You can then sort and stock chests with the results using rails, minecarts, and some very neat tricks.
- Chapter 3, "Mining and Ore Generators," removes the need for mining. Build an endless supply of cobblestone, and create portals to The Nether without searching for diamonds.

<span id="page-15-0"></span>Chapter 4, "Mob Farms, Traps, and Defense," creates an endless supply of items and experience points. Mob grinders remove the grind and give you endless drops.

 $9770199000$ 

- Chapter 5, "Advanced Construction," moves into awesome building tips that focus on aesthetics. Create 2D and 3D art, decorate with style, and create trees and naturallooking terrain. Use terraforming tools to make huge changes to your world.
- Chapter 6, "More Power to You," takes *Minecraft*'s redstone and delivers a jolt of creativity. Build a combination lock to protect your fortress, learn rail switch designs, and take power to a new level.
- $\blacksquare$  Chapter 7, "Empire Building with BuildCraft," takes on one of the most complex mods. You'll learn how to sort with simplicity, dig huge quarries, shift oil with pumps, refine fuel, and power massive engines.
- $\blacksquare$  Chapter 8, "Titans of IndustrialCraft," will help you create new plant species, build powerful new weapons and tools, and even create a nuclear power station.
- Chapter 9, "Rolling with Railcraft," brings a bevy of enhancements to the minecart system. Let's just say that it will keep you on track.
- Chapter 10, "Recording and Sharing," will help you publish to the world. Three of the Top 10 YouTube channels are run by regular Minecrafters. You'll learn about the right hardware and software, how to plot camera paths, overlay audio, and publish like a professional.
- Chapter 11, "Building Your Own Adventure," is your game within the game. Learn to create a map you can share with others and then fill it with hidden extras (including teleportation). It's the perfect, fun way to terrify noobs.

There's a lot herein—a cornucopia of tips, tricks, and very cool stuff that extends *Minecraft* in surprising and very fun ways.

## **[How to Use This Book](#page-4-0)**

Throughout this book, you'll see that I have called out some items as Notes, Tips, and Cautions—all of which are explained here.

#### **NOTE**

Notes point out ancillary bits of information that are helpful but not crucial. They often make for an interesting meander.

#### **TIP**

Tips point out a useful bit of information to help you solve a problem. They're useful in a tight spot.

 $A 0 9 7 3 0 1 8 1 0 1 0 1 0 0 1 0 1$ 

- 13

## **CAUTION**

Cautions alert you to potential disasters and pitfalls. Don't ignore these!

# <span id="page-17-2"></span><span id="page-17-1"></span><span id="page-17-0"></span>**[Mining and Ore Generators](#page-4-0)**

In This Chapter

- Greate an endless expanse of self-healing cobblestone.
- Generate all the stone you need for massive constructions.
- Save on diamonds and create a portal on the spot without mining obsidian.

Ores are the building blocks of *Minecraft*. You can use them to create creeper-proof buildings, dwellings, and rail bridges across the sky. Actually, unless you plan to live in a mud hut, you really can't beat cold, hard stone. But why grub about in dark tunnels when you can create all the building ore you could ever possibly need, and then top it off with an overdose of some of the toughest stuff in *Minecraft*—obsidian—and do so without putting so much as a scratch on your new diamond pickaxe. It's all surprisingly easy.

**3** 

## **[Creating Cobblestone](#page-4-0)**

Cobblestone is one of the most prevalent and useful blocks in *Minecraft*. As a building material it provides the same blast resistance as any other, with the exception of obsidian, which is about 200 times tougher, and the essentially indestructible bedrock. Even a wall of diamond blocks won't provide any greater protection than cobblestone against a creeper waiting outside your door.

The venerable cobbled stone is also exceptionally versatile. Cobblestone is used in the crafting of furnaces, dispensers, droppers, levers, and pistons, among other things. It can also be turned into stairs, slabs, moss stone (for that *Temple of Doom* appeal), and the usual tools.

Although cobblestone is found just about everywhere underground, it's also one of the easiest ores to automatically produce. I'll show you how to create an endless supply, and also how to turn it into an endlessly healing platform. Doing so requires a few pistons and a simple redstone clock circuit.

Cobblestone is formed when flowing water meets flowing lava at the same level, as shown in Figure 3.1. (Flowing water meeting a lava source block produces obsidian, and flowing water dropping on top of flowing lava creates stone.)

Creating a supply of cobblestone therefore requires just a bucket each of lava and water.

<span id="page-18-0"></span>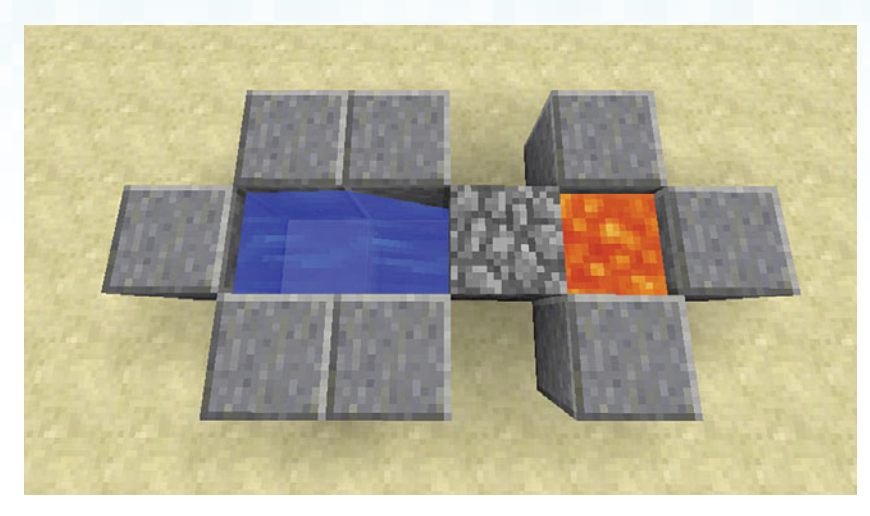

**FIGURE 3.1** Cobblestone forms at the junction point of flowing water and flowing lava.

 $-4 - 3$ 

出向气力

There are many ways to arrange such a junction, but the simplest is shown in Figure 3.2. You could sink this arrangement one block further into the ground and avoid having to place the bordering blocks, but we're going to use this layout because it lifts the cobblestone above ground level where it can be pushed with pistons.

Spill a bucket of water on the far left. It will flow down over the lip into the two-blockdeep hole and, due to the mechanics of the water flow model, will actually, and rather conveniently, stop right there.

Then spill a bucket of lava on the far right, forming the cobblestone that was shown in Figure 3.1.

Try mining the cobblestone, and you'll see it pop out and another block form within moments. Infinite cobblestone. Pretty easy, right?

Let's ramp this up a bit.

Place a standard piston so that it's facing the cobblestone. (You may need to scoop the lava into a bucket and then remove the formed cobblestone before placing the piston because it can be quite tricky to obtain the right angle for the piston with the cobblestone block in front.) Figure 3.3 shows the intended layout.

It's possible to build a BUD switch, as described in Chapter 2, "Automated Produce Farms," to detect the creation of the cobblestone block and then activate the piston to push it out. However, an easier way is available that introduces a new type of circuit we haven't looked at before: the repeater clock.

**JOHA** 

<span id="page-19-0"></span>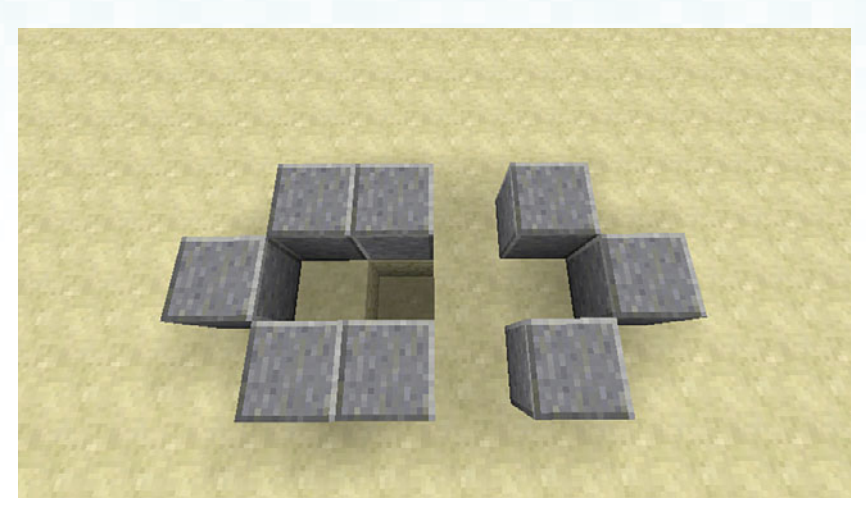

**FIGURE 3.2** Cobbling together some cobblestone.

フォ

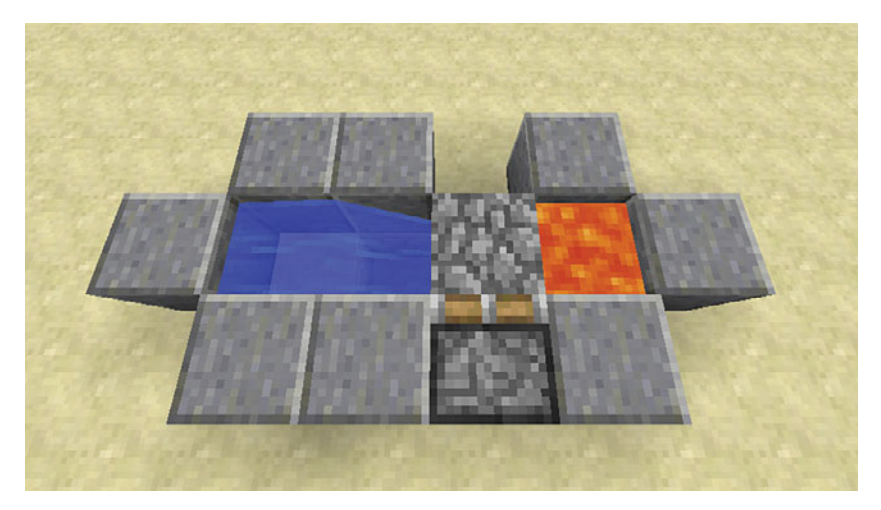

**FIGURE 3.3** Pistons provide an easy way to push out a string up of up to 12 cobblestone blocks.

Clocks constantly repeat a redstone pulse. There are many ways to achieve this, including with the use of pistons, items moving between hoppers, and by just using a string of torch inverters. However, the easiest method for fine-tuning the interval between pulses is with a string of redstone repeaters arranged in a loop. In its default configuration, each repeater adds a 0.1 second delay to the circuit, with the slider on top of each repeater allowing this to be lengthened to as much as 0.4 seconds.

<span id="page-20-0"></span>Figure 3.4 shows the circuit we'll use here. The pulse originates with the button attached to the plank block. A trail of redstone leads directly to the base of the piston, but also splits off into the repeater loop. As it travels through each repeater, it is ever so slightly delayed, eventually traveling around the entire loop in a clockwise direction, back through the plank block and toward the piston once more, and also restarting its endless circuit of the loop.

 $\rightarrow$   $\circledast$ 

画 问 ●

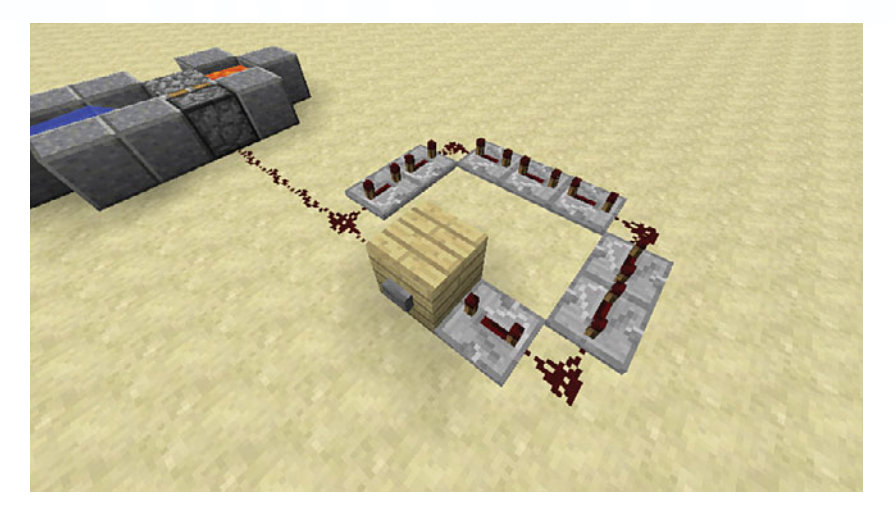

**FIGURE 3.4** Clocking on and off with a repeater loop.

Create the circuit by laying the repeaters, ensuring they all run clockwise. Run the redstone to the piston and also to connect the repeaters; then press the button.

Now takea look at the piston. You'll see it start to push out the cobblestone, but there's a slight problem. The piston flies back and forth so fast that it spends most of its time blocking the flow of lava, preventing the cobblestone from forming. There's an easy way to fix this. Start right-clicking the repeaters, shifting their sliders back to the last available position. As you do so, the pulses will slow down. Keep going until you have the piston synchronized with the cobblestone production. I've found this requires setting six of the repeaters to their slowest position.

This is all well and good. You should see a row of cobblestone form, as shown in Figure 3.5, spanning out 12 blocks—the maximum a piston can push at any time. Try digging out any of those blocks, and the piston will quickly "heal" the gap with a new block of cobblestone. This is quite commonly used to create self-healing bridges, but why stop there? Let's create an entire self-healing platform—perfect for that game of Spleef (see the note "Playing Spleef") or just developing an expanse of easily minable cobblestone.

Start by laying down a line of pistons and blocks behind, as shown in Figure 3.6. Connect them up to the timing loop with some redstone. You'll also need to place one more repeater before the pistons to boost the current so they all fire off. Otherwise, the redstone trail will

<span id="page-21-0"></span>be a little long and will lose its punch before it reaches the end of the pistons. Other than that, that's all there is to it. If you need the platform created in a more specific shape, use other blocks that pistons can't shift to form the outline. This includes growing trees, other extended pistons, and most block-sized items such as dispensers, hoppers, furnaces, and the like.

 $\triangle \angle$  at

◆ プ 子

9 4 画

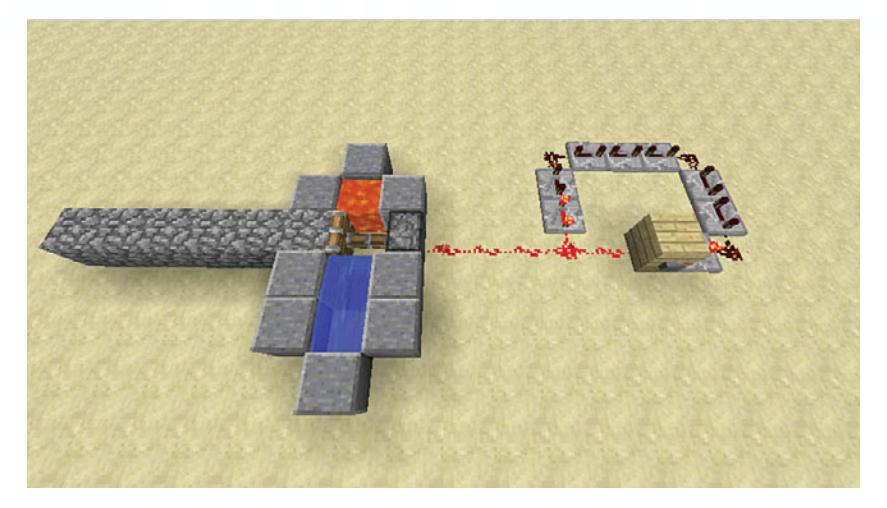

**FIGURE 3.5** Periodic pistons provide an easy way to push up to 12 cobblestone blocks out of the generator.

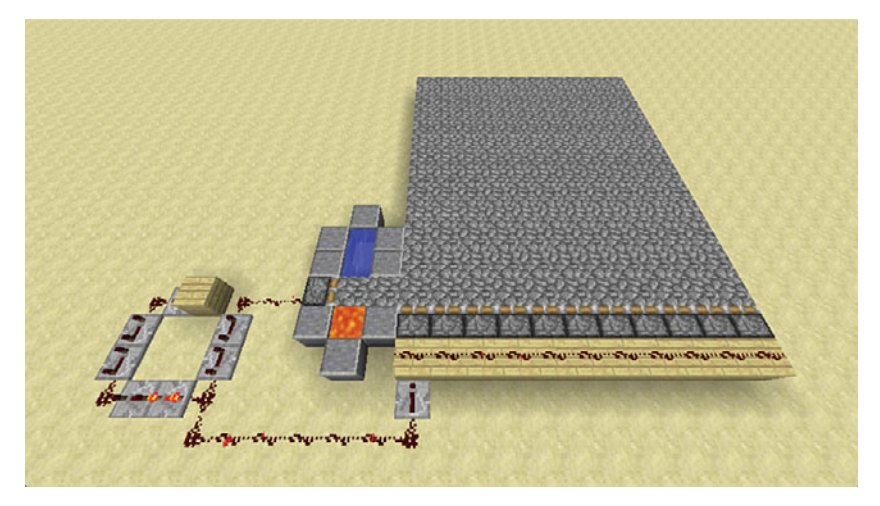

**FIGURE 3.6** Creating a full self-generating platform—perfect for that game of Spleef.

#### <span id="page-22-0"></span>**NOTE**

#### **Playing Spleef**

Spleef is one of the older arena games played in *Minecraft*. It can be played in a "vanilla" (or standard) Minecraft world without requiring a special server configuration. Spleef is played on a one-block-thick suspended platform. The idea is simple enough: Try to knock out the block under your opponent so they tumble into a deadly pit, lava pool, or other dastardly trap. The last man standing takes home the prize. There are numerous variations on the theme. As the game continues, the platform gradually turns into Swiss cheese, making just moving around something of a challenge. Arm the players with a bow and arrows, and the rapid movement required to dodge those fletched missiles turns the game into a rather joyful combination of parkour and abject hilarity. Playing with more than two people also adds to the frantic nature of the battle, and you can then become a little more creative, perhaps adding further platforms below so the battle can take place over multiple rounds, and throwing in some hostile mobs, protective barriers, and so on, to make things a little more interesting. Use a self-generating platform with a lever before the piston range to turn off the pistons while a match is in progress. The first line of blocks will still update, but another lever can solve that, or even a more sophisticated circuit that can switch them both off at once. Figure 3.7 shows a design that works off an AND circuit that is mirrored to accept two inputs from each end of the repeater loop, and a lever in the middle that acts as the master toggle. Remember to place the two redstone torches on the back end against the faces of their blocks.

er o a

■ 日 9. 4

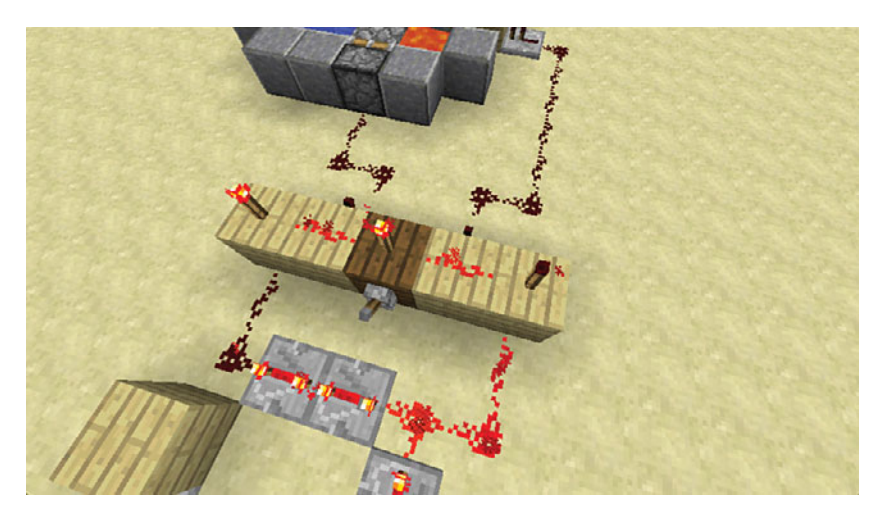

**FIGURE 3.7** This double AND gate controls two circuits with one lever.

## <span id="page-23-0"></span>**[Creating Stone](#page-4-0)**

Stone appears abundantly in the Overworld and is also formed ad hoc when lava flows on top of still or moving water. When mined with a normal pickaxe, it turns into cobblestone. Because this takes less time to mine than cobblestone, stone generators are a slightly more efficient method of obtaining cobblestone than through an actual cobblestone generator. Stone mined with a pickaxe enchanted with Silk Touch will drop a stone block instead of cobblestone, but all is not lost if you're lacking one of these. Smelting cobblestone in a furnace also delivers a smooth, elegant stone block. Although using stone for construction, rather than the comparatively knobbly cobbles, is just a matter of aesthetics, it's nice to have the choice of either that a stone generator delivers.

<span id="page-23-1"></span>ACTIFO/MIGHAS

Start by creating the layout shown in Figure 3.8. This is similar to the cobblestone generator with some subtle differences; in particular, take note of the position of the hole in the ground and the slightly different geometry of the border blocks.

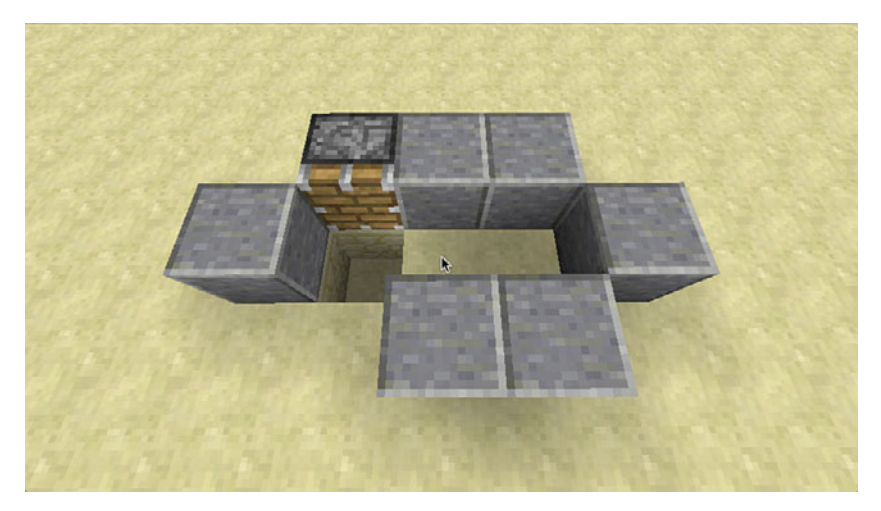

**FIGURE 3.8** The foundation of a stone generator.

Now place a set of four glass blocks on top (see Figure 3.9). These act as the tower well for the lava, allowing it to drop down onto the flowing water. You'll need to add some temporary blocks to attach the two floating blocks in the correct position and then remove them. Alternatively, just create a square using eight glass blocks. Either way will work, and you can use any solid block material you prefer, except wood, which has the habit of bursting into flames when in close proximity to lava.

Finally, in this order, spill water into the far end of the trench and pour lava against the inside of one of the blocks at the top of the tower well. This positions the lava source block at the top of the tower so that it continually flows down. Assuming all has gone to plan, you'll see a block of stone form almost immediately under the lava (see Figure 3.10).

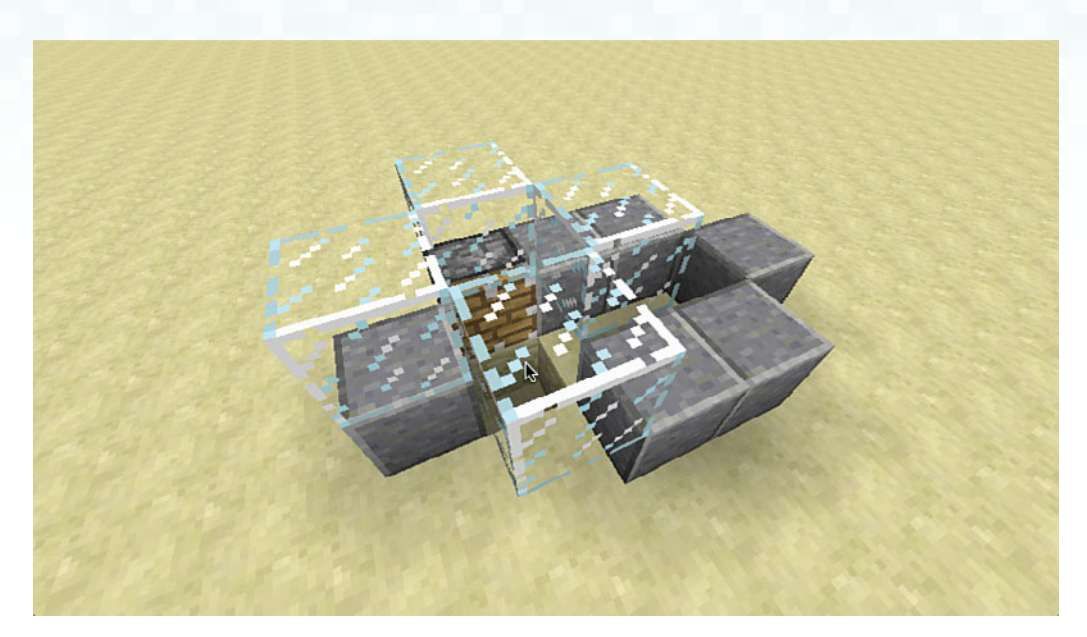

**M. T. O. BI FA R. O. J.** 

**FIGURE 3.9** Creating a tower well for the lava.

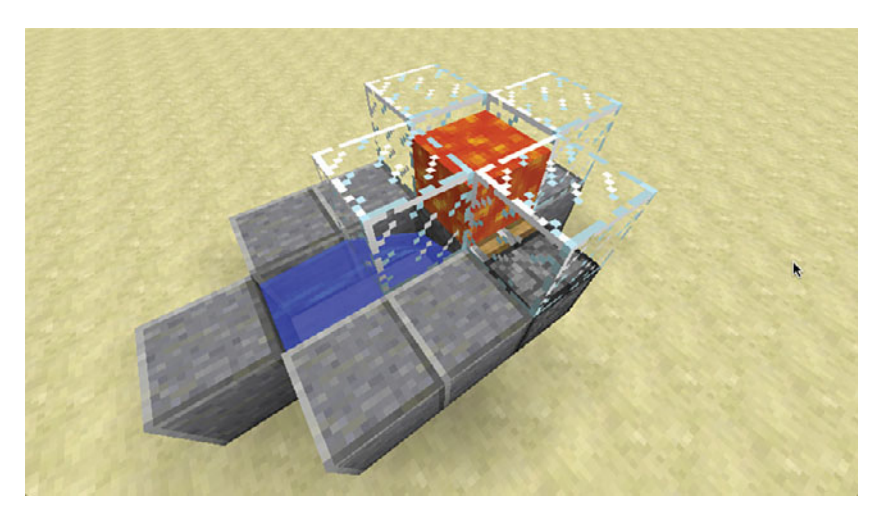

**FIGURE 3.10** Place the water source first, and then the lava to ensure they meet in the correct order, forming stone.

All that remains is to set up the same circuit to control the piston as you used in the cobblestone generator. Just make sure you use a stone button on the circuit's starting block because stone buttons produce a 1-second pulse of power. A wooden button will push the piston forward for 1.5 seconds and not leave enough time while retracted for the lava to flow down once more into the water.

中毒画面

<span id="page-25-0"></span>Extend the design further, if you like, by adding the same string of pistons shown in Figure 3.6 that created the self-healing cobblestone platform.

## **[Obsidian Generator](#page-4-0)**

<span id="page-25-1"></span> $097301$ 

Besides building portals, obsidian is primarily useful as an incredibly effective blast-resistant building material. I mentioned earlier that it is some 200 times tougher than any other, excluding the unmineable bedrock, and it is therefore also immune to the attacks of any naturally spawned hostile mob, including exploding creepers. Indeed, the only mob that can break obsidian is the player-created Wither.

Unlike the previous two generators, there is a core problem with automatic obsidian generation: the requirement of lava source blocks. Although it's possible to build an infinite water source by emptying two buckets of water into the diagonally opposite ends of a  $2 \times 2$ hole, the same cannot be said for lava. In essence, lava source blocks are a finite resource within any particular chunk, although given the practically infinite size of each *Minecraft* world (approximately 64,000,000×64,000,000 blocks in surface area), not to mention the enormous lava pools found in the Nether, lava, like any other resource, can be considered essentially infinite.

At this stage there are several ways to obtain obsidian:

- Pour water on top of the still lava that fills lava lakes. These are most commonly found below level 10 in the Overworld, and everywhere in the Nether, although they do appear on the surface, especially when you're playing a customized world using the "Good Luck" preset (see Figure 3.11).
- $\blacksquare$  Pour lava into a mold, as shown in Figure 3.12, and then place water on top to form obsidian in the final desired shape. This has the advantage that you don't need to mine the obsidian with a diamond pickaxe, saving wear on your tools. Figures 3.13 to 3.16 show how to mold a Nether portal frame without mining any obsidian. It doesn't take long at all and therefore is actually a more efficient construction method than having to tunnel down to layer 12 to find diamonds.
- Obtain enough obsidian to build a portal (including molding a frame, as described earlier), craft a chest (or a couple of ender chests for even easier content transfers), and pack a diamond pickaxe and a couple of stacks of stone or cobblestone. Place a bed and take a nap at night to reset your spawn point, and then clamber through the portal to travel to the Nether. This creates a portal at your destination, automatically spawning the obsidian blocks required for the frame. Create some protection around the frame using the cobblestone so that you can take the time to knock the obsidian out of the destination frame, piece by piece, without worrying about ghasts flinging fireballs your way. When you've finished, place the chest and store everything you have therein—every last skerrick. Then jump into some lava, fall off a cliff, or die in some other

<span id="page-26-0"></span>convenient way. You'll respawn next to your bed. Head into the frame again. A new one will appear either at the same place as the original Nether frame or nearby. Take some care before you step out because they can appear over lava, or very close to cliff edges. Then hoist your pickaxe from the chest, take apart the obsidian frame, and repeat. When you have enough, collect everything from the chest and travel back through the frame to the Overworld.

0 / 0 0 0 0 0 0 0 .

#### **TIP**

#### **Bringing Back Disappearing Chunks**

Chunks are columns of blocks, 16×16 in surface area, and 256 rows high. Each Minecraft world is divided into these chunks. Each spawns and is loaded in its totality as you travel around the different regions. If you find chunks not rendering correctly, leaving odd gaps in the ground through which you can see tunnels, dungeons, and so on in other chunks, try changing your video settings so that the Render Distance is set to 16 chunks. You may find this too much of a slow-down for a low-powered computer, but if you have a recent model with an equivalent of an Intel i5 or i7 CPU, there's a good chance your chunk gaps will become a thing of the past.

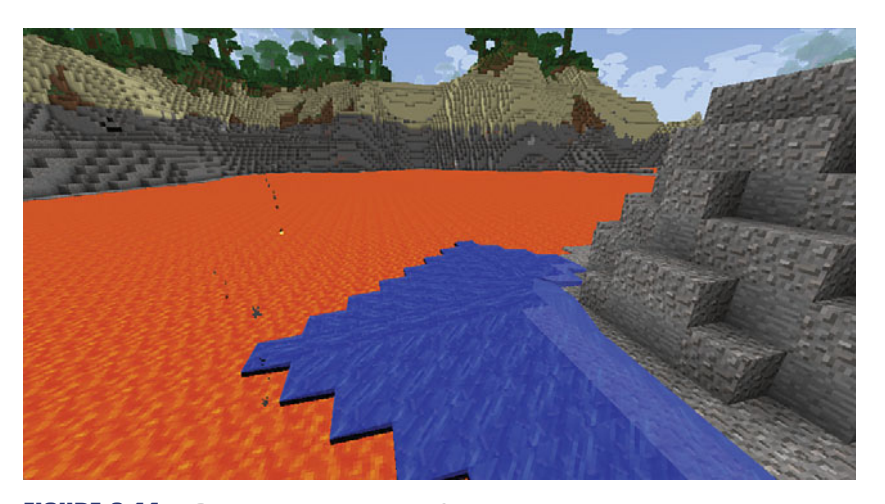

**FIGURE 3.11** Convert a portion of a lava lake into obsidian by pouring water on a non-lava block nearby so that it has the chance to flow over the lava.

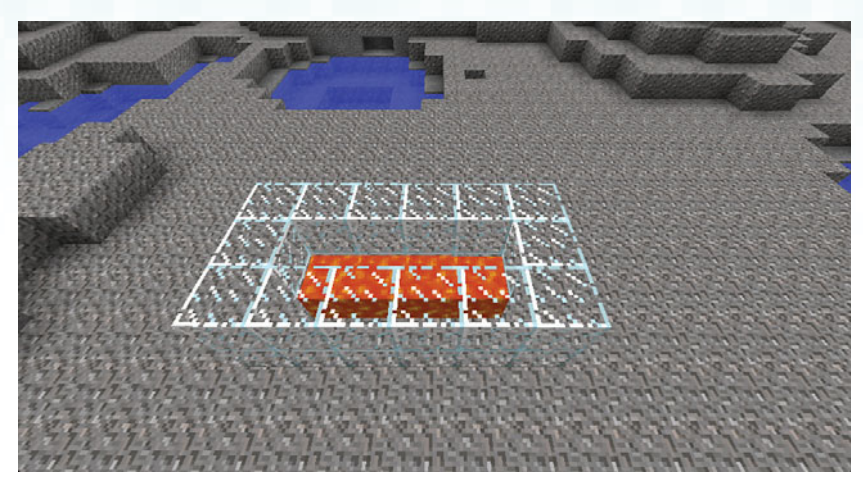

ファ

히

**FIGURE 3.12** Mold obsidian with the placement of surrounding blocks, then pour a bucket of lava into the gap in the middle.

0/010000

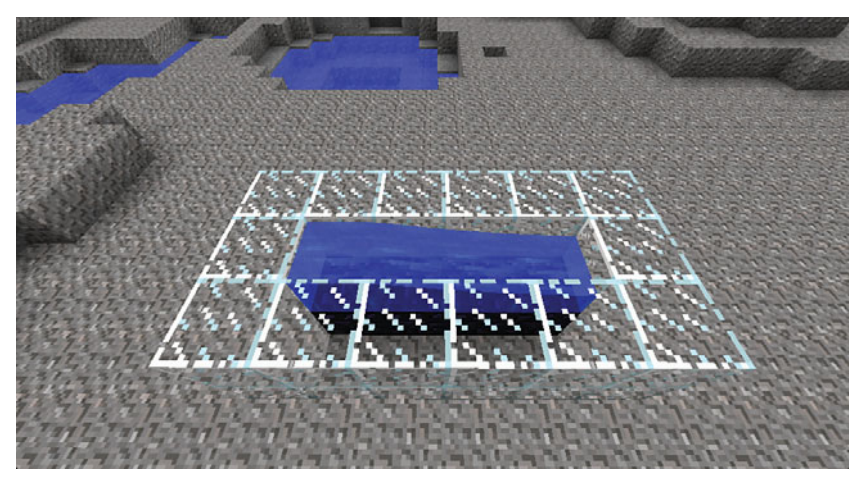

**FIGURE 3.13** You can convert a row of lava with one bucket of water, but building a vertical tower requires a layered approach.

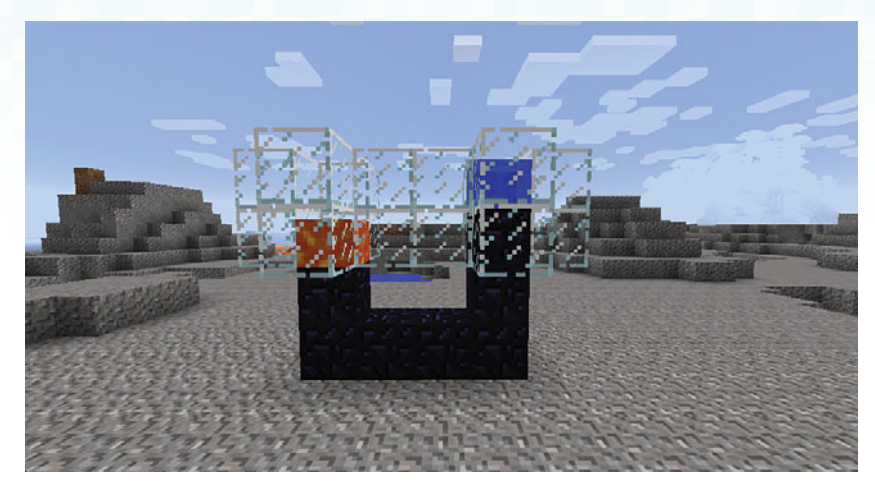

**FIGURE 3.14** Build the frame one layer at a time, placing the lava and then water on top to control the conversion of the blocks. The left side of the frame is ready for the water, whereas the right side shows it already converted.

**MIGHAS.** 

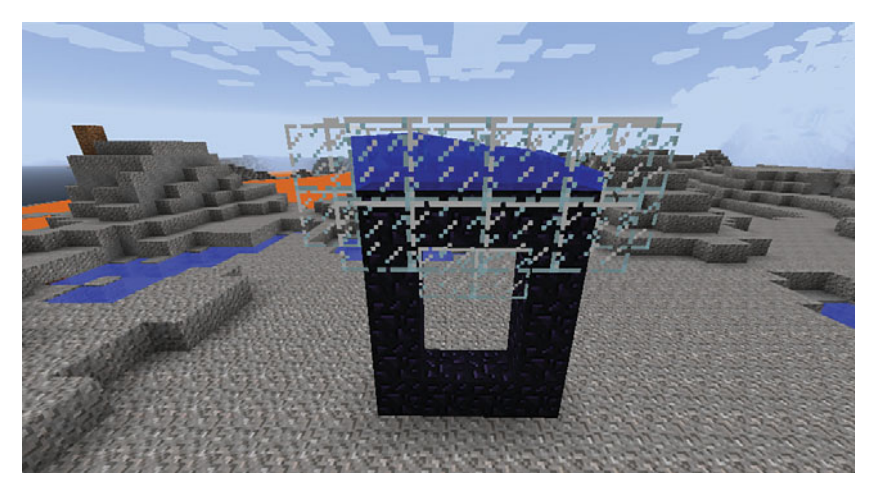

**FIGURE 3.15** A final spill along a channel at the top completes the frame.

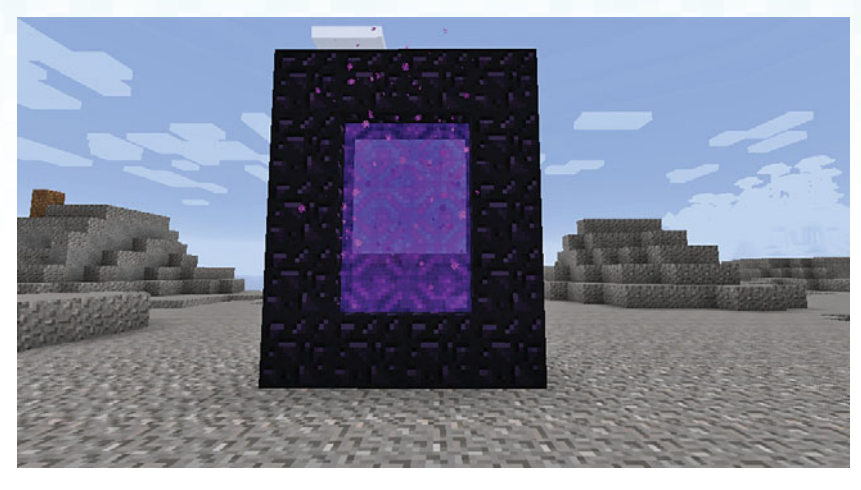

<span id="page-29-1"></span><span id="page-29-0"></span> $11999770198884040$ 

**FIGURE 3.16** The frame is now ready for action and requires just 10 lava source blocks nearby if you leave out the corners.

## **[The Bottom Line](#page-4-0)**

Although you can't generate a huge number of the different ores in *Minecraft*, being able to create the basics, such as stone and cobblestone, can be a boon, saving you from having to tunnel through the countryside or mar the landscape with strip mines. Indeed, ever wonder how players create enormous structures while playing a game that is strictly Survival? Well, they don't do so by digging up all that ore. Generators take up very little space, and pistons are easy to create. Plant some saplings to provide wood for the handles, and you'll have all you need to build any number of pickaxes so you can keep pulling in the output from the generator and use it wherever you require. Build an enormous castle and turn the pistons so they face up and create towering walls. You may even want to use a generator to create huge platforms such as the one required for the mob farm described in the next chapter. Read on to gain a huge amount of other useful resources from mob drops.

*This page intentionally left blank* 

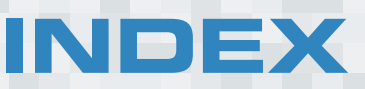

## <span id="page-31-0"></span>**Symbols**

< > (angled-brackets) in commands, [242](#page--1-5) [ ] (square brackets) in commands, [242](#page--1-5) 2D pixel art, drawing, [123-124](#page--1-5) 3D statues, building, [124-129](#page--1-5)

## **A**

accounts, managing in MultiMC custom launcher, [12-13](#page--1-5) adding mods to MultiMC custom launcher, [16](#page--1-5) adventure maps, [239](#page--1-5) Adventure mode, [237-238](#page--1-5) command blocks, [240-241](#page--1-5) *commands in, [242-245](#page--1-5) command string, [241](#page--1-5) creating, [241](#page--1-5) list of, [241](#page--1-5) messages to players, [249-253](#page--1-5) output to comparators, [248-249](#page--1-5) selectors in, [242](#page--1-5) specifi ers in, [245- 248](#page--1-5)* griefers, [255](#page--1-5) invisible wall maze, [238](#page--1-5) maps *editing tools for, [253-254](#page--1-5) publishing, [254-255](#page--1-5) types of, [239](#page--1-5)* story planning, [239-240](#page--1-5)

agriculture. *See* farming air quality in farming, [185](#page--1-5) AND gates, [41, 149](#page--1-5) angled-brackets (< >) in commands, [242](#page--1-5) animation, planning, [224-227](#page--1-5) anti-griefer plug-ins, [255](#page--1-5) API (application programming interface), mod management, [16](#page--1-5) arches, building, [127-129](#page--1-5) architectural styles, [96](#page--1-5) Egyptian/desert, [113-114](#page--1-5) elven/fairy, [115-116](#page--1-5) igloo, [116-118](#page--1-5) Japanese, [106-108](#page--1-5) medieval, [96-101](#page--1-5) modern/suburban, [108-111](#page--1-5) Nether and End regions, [129-130](#page--1-5) steampunk, [114-115](#page--1-5) Victorian, [101-106](#page--1-5) Viking, [111-113](#page--1-5) armor in IC2E, [193-195](#page--1-5) arrows in dispensers, [87-88](#page--1-5) artwork, drawing, [123-124](#page--1-5) ATLauncher, [21](#page--1-5) audio, overlaying in captured video, [227](#page--1-5) iMovie, [227-230](#page--1-5) Windows Movie Maker, [230-231](#page--1-5) aurelia, [183](#page--1-5)

automation BUD switches, [24](#page--1-5) *cane farm automation, [27-32](#page--1-5) creating, [25-27](#page--1-5) pumpkin/melon farm automation, [36-43](#page--1-5)* cobblestone creation, [53-](#page-17-2)[58](#page-22-0) collection *of drops, [73-82](#page--1-5) of produce, [32-36](#page--1-5) of string, [87](#page--1-5)* combination locks, creating, [133-139](#page--1-5) construction (BuildCraft), [156](#page--1-5) crafting tables (BuildCraft), [178](#page--1-5) dimmer switches, creating, [131-132](#page--1-5) dispensers as mob traps, [87-90](#page--1-5) minecart switches, [140-142](#page--1-5) mining (IC2E), [197-198](#page--1-5) pistons as mob traps, [91-92](#page--1-5) planting produce, [44-47](#page--1-5) Project:Red, [142](#page--1-5) *Core component category, [148](#page--1-5) installing, [143](#page--1-5) Integration component category, [148-150](#page--1-5) pumpkin/melon farm automation, [144-148](#page--1-5) Transmission component category, [150-151](#page--1-5) Transportation component category, [152](#page--1-5)* quarries, [172-175](#page--1-5) sorting produce, [47-51](#page--1-5) *with BuildCraft pipes, [157-162](#page--1-5)* stone creation, [59-](#page-23-1)[61](#page-25-1) AVerMedia's Live Gamer Portable, [224](#page--1-5)

## **B**

Bandicam for Windows, [221-222](#page--1-5) bathrooms, [119](#page--1-5) BatPacks, [194](#page--1-5)

Binvox, [125](#page--1-5) blast furnaces, building, [212](#page--1-5) Blender, [125](#page--1-5) blocks cobblestone, creating, [53-](#page-17-2)[58](#page-22-0) command blocks, [240-241](#page--1-5) *commands in, [242-245](#page--1-5) command string, [241](#page--1-5) creating, [241](#page--1-5) list of, [241](#page--1-5) messages to players, [249-253](#page--1-5) output to comparators, [248-249](#page--1-5) selectors in, [242](#page--1-5) specifi ers in, [245-248](#page--1-5)* obsidian, creating, [61-](#page-25-1)[65](#page-29-1) protecting, [140](#page--1-5) redstone blocks. *See* redstone blocks slime blocks, [30](#page--1-5) stone, creating, [59-](#page-23-1)[61](#page-25-1) Block Update Detector (BUD) switches. *See* BUD (Block Update Detector) switches blueprints (BuildCraft) building with, [175-177](#page--1-5) defined, [175](#page--1-5) downloading, [178](#page--1-5) storing, [178](#page--1-5) bore head, creating, [213-215](#page--1-5) bronze armor (IC2E), [193](#page--1-5) BUD (Block Update Detector) switches, [24](#page--1-5) cane farm automation, [27-32](#page--1-5) creating, [25-27](#page--1-5) pumpkin/melon farm automation, [36-43](#page--1-5) BuildCraft, [20, 155-156](#page--1-5) automatic crafting tables, [178](#page--1-5) blueprints and templates, [175-177](#page--1-5) *libraries for, [178](#page--1-5)* downloading, [155](#page--1-5)

engines *combustion engines, [167-170](#page--1-5) mining wells, building, [165-167](#page--1-5) oil refi neries, [171-172](#page--1-5) power stations, building, [163-165](#page--1-5) types of, [162-163](#page--1-5)* filler machines, [179](#page--1-5) informational resources, [179](#page--1-5) kinesis pipes, power management, [167](#page--1-5) logic gates, [178](#page--1-5) pipe facades, [178](#page--1-5) pipe wire, [178](#page--1-5) pipes, plugging, [170](#page--1-5) quarries, automation, [172-175](#page--1-5) sections, [155-156](#page--1-5) transportation pipes, sorting produce, [157-162](#page--1-5) building. *See also* construction automated quarries, [172-175](#page--1-5) blast furnaces, [212](#page--1-5) with blueprint and templates (BuildCraft), [175-177](#page--1-5) coke ovens, [206-207](#page--1-5) generators (IC2E), [195-197](#page--1-5) iron rails, [209-210](#page--1-5) mining wells, [165-167](#page--1-5) nuclear reactors (IC2E), [199-202](#page--1-5) power stations, [163-165](#page--1-5) reinforced track, [212-213](#page--1-5) spheres/circles/arches, [127-129](#page--1-5) standard track, [208-211](#page--1-5) statues, [124-129](#page--1-5) styles of, [96](#page--1-5) *Egyptian/desert, [113-114](#page--1-5) elven/fairy, [115-116](#page--1-5) igloo, [116-118](#page--1-5)*

*Japanese, [106-108](#page--1-5) medieval, [96-101](#page--1-5) modern/suburban, [108-111](#page--1-5) Nether and End regions, [129-130](#page--1-5) steampunk, [114-115](#page--1-5) Victorian, [101-106](#page--1-5) Viking, [111-113](#page--1-5)* trees, [122-123](#page--1-5) tunnel borers, [213-215](#page--1-5) wooden track, [208](#page--1-5) Bukkit, [255](#page--1-5) buttons, levers versus, [39](#page--1-5)

## **C**

cables, overloading, [199](#page--1-5) cactus as mob traps, [84-86](#page--1-5) spider spawners and, [87](#page--1-5) camera paths, planning, [224-227](#page--1-5) Camera Studio, [224](#page--1-5) keyframes, [225-226](#page--1-5) recording with, [227](#page--1-5) shortcuts, [226-227](#page--1-5) cane farms, automation, [27-32](#page--1-5) carrot farms, automation, [44-47](#page--1-5) ceiling, building, [98](#page--1-5) chests connecting to hoppers, [30](#page--1-5) trapped chests, [90](#page--1-5) Chicken Chunks, [93](#page--1-5) Chicken Jockeys, [81](#page--1-5) ChromaHills, [18](#page--1-5) chunks, rendering, [62](#page-26-0) circles, building, [127-129](#page--1-5) clear command, [242](#page--1-5)

clocks, redstone repeater, [55-](#page-19-0)[56](#page-20-0) cobblestone creating, [53-](#page-17-2)[58](#page-22-0) pipes (BuildCraft), [158](#page--1-5) coffee, [184](#page--1-5) coke ovens, building, [206-207](#page--1-5) collecting drops, [73-82](#page--1-5) experience points, [80](#page--1-5) produce, [185](#page--1-5) *in chest-connected hoppers, [30](#page--1-5) minecart automation, [32-36](#page--1-5) minecart switches, [140-142](#page--1-5) pumpkin/melon farm automation, [36-43](#page--1-5)* stacks, [157](#page--1-5) string, [87](#page--1-5) combination locks, creating, [133-139](#page--1-5) combustion engines (BuildCraft), [162,](#page--1-5)  [167-170](#page--1-5) commandBlockOutput gamerule command, [244](#page--1-5) command blocks, [240-241](#page--1-5) commands in, [242-245](#page--1-5) command string, [241](#page--1-5) creating, [241](#page--1-5) list of, [241](#page--1-5) messages to players, [249-253](#page--1-5) output to comparators, [248-249](#page--1-5) selectors in, [242](#page--1-5) specifiers in, [245-248](#page--1-5) commands in command string, [242-245](#page--1-5) comparators, [133](#page--1-5) automation, collecting produce, [32-36](#page--1-5) in combination locks, [136-137](#page--1-5) in command string, [248-249](#page--1-5) complex roofs, [104-106](#page--1-5)

compressors (IC2E), [199](#page--1-5) ComputerCraft, [217](#page--1-5) configuration files, MultiMC custom launcher, [15](#page--1-5) connecting hoppers to chests, [30](#page--1-5) construction. *See also* building 2D pixel art, [123-124](#page--1-5) 3D statues, [124-129](#page--1-5) with blueprints and templates (BuildCraft), [175-177](#page--1-5) with BuildCraft. *See* BuildCraft building styles, [96](#page--1-5) *Egyptian/desert, [113-114](#page--1-5) elven/fairy, [115-116](#page--1-5) igloo, [116-118](#page--1-5) Japanese, [106-108](#page--1-5) medieval, [96-101](#page--1-5) modern/suburban, [108-111](#page--1-5) Nether and End regions, [129-130](#page--1-5) steampunk, [114-115](#page--1-5) Victorian, [101-106](#page--1-5) Viking, [111-113](#page--1-5)* decoration techniques, [118-122](#page--1-5) exterior depth, [111](#page--1-5) planning, [96](#page--1-5) residential roads, [110-111](#page--1-5) roofing, [100-101](#page--1-5) *complex roofs, [104-106](#page--1-5) double-layered roofs, [107-108](#page--1-5) pitched roofs, [102-104](#page--1-5) steep pitched roofs, [112](#page--1-5)* spheres/circles/arches, [127-129](#page--1-5) survival mode versus creative mode, [95](#page--1-5) trees and natural terrain, [122-123](#page--1-5) *for tree houses, [115](#page--1-5)* walls/flooring, [98-99](#page--1-5)

copying resource packs into folders, [9](#page--1-5) saved worlds, [9](#page--1-5) Core component category (Project:Red), [148](#page--1-5) coupler tracks, [211](#page--1-5) crafting tables (BuildCraft), automation, [178](#page--1-5) Creative Engines (BuildCraft), [158](#page--1-5) creative maps, [239](#page--1-5) Creative mode Survival mode versus, in construction, [95](#page--1-5) toggling with Survival mode, [143](#page--1-5) credits for videos, [234](#page--1-5) creosote, creating, [208](#page--1-5) Crop-Matron (IC2E), [192-193](#page--1-5) Cropnalyzer (IC2E), [190-192](#page--1-5) crops crossbreeding, [185](#page--1-5) *Cropnalyzer, [190-192](#page--1-5) square farming, [189-190](#page--1-5) strip farming, [186-188](#page--1-5)* harvesting, [185](#page--1-5) *in chest-connected hoppers, [30](#page--1-5) minecart automation, [32-36](#page--1-5) minecart switches, [140-142](#page--1-5) pumpkin/melon farm automation, [36-43](#page--1-5)* improving with Crop-Matron, [192-193](#page--1-5) crossbreeding crops, [185](#page--1-5) Cropnalyzer, [190-192](#page--1-5) square farming, [189-190](#page--1-5) strip farming, [186-188](#page--1-5) crowbars, [211](#page--1-5) custom launchers, [10-19](#page--1-5)

## **D**

decoration techniques, [118-122](#page--1-5) defenses. *See* mob traps delays in redstone circuits, [40-41](#page--1-5) desert building style, [113-114](#page--1-5) detector rails, [141](#page--1-5) diamond pipes (BuildCraft), [158](#page--1-5) difficulty command, [243](#page--1-5) dimmer switches, creating, [131-132](#page--1-5) dispensers as mob traps, [87-90](#page--1-5) refilling, [90](#page--1-5) for water, [38-40, 44-45](#page--1-5) doFireTick gamerule command, [244](#page--1-5) doMobLoot gamerule command, [244](#page--1-5) doMobSpawning gamerule command, [244](#page--1-5) doTileDrops gamerule command, [245](#page--1-5) double crops, avoiding weeds, [187](#page--1-5) double-layer pistons in BUD switches, [31-32](#page--1-5) double-layered roofs, [107-108](#page--1-5) downloading blueprints and templates, [178](#page--1-5) BuildCraft, [155](#page--1-5) Minecraft Rome, [130](#page--1-5) mods, [19](#page--1-5) MultiMC custom launcher, [11](#page--1-5) Railcraft, [206](#page--1-5) snapshots, creating profiles for, [7-9](#page--1-5) texture packs, [119](#page--1-5) drawing 2D pixel art, [123-124](#page--1-5) Dropbox, [235](#page--1-5) droppers, usage, [87](#page--1-5) drops, collecting, [73-82](#page--1-5)

## **E**

editing captured video, [227](#page--1-5) *iMovie, [227-230](#page--1-5) Windows Movie Maker, [230-231](#page--1-5)* instances in MultiMC custom launcher, [14](#page--1-5) profiles, [10](#page--1-5) tools for adventure maps, [253-254](#page--1-5) effect command, [246-247](#page--1-5) eggs. *See* spawn eggs Egyptian building style, [113-114](#page--1-5) electrical tools (IC2E), [194](#page--1-5) Electric Drills, [194](#page--1-5) Electric Jetpacks, [194](#page--1-5) elevator tracks, [211-212](#page--1-5) Elgato Game Capture HD Recorder, [224](#page--1-5) elven building style, [115-116](#page--1-5) embarking tracks, [211](#page--1-5) embed settings in Vimeo, [234](#page--1-5) emerald pipes (BuildCraft), [160](#page--1-5) Emzuli pipes (BuildCraft), [162](#page--1-5) End region, building in, [129-130](#page--1-5) energy automated quarries, building, [172-175](#page--1-5) combustion engines (BuildCraft), [167-170](#page--1-5) generators (IC2E), building, [195-197](#page--1-5) measurements, [162](#page--1-5) mining wells, building, [165-167](#page--1-5) nuclear reactors (IC2E), building, [199-202](#page--1-5) OD and OV Scanner requirements, [197](#page--1-5) oil refineries (BuildCraft), [171-172](#page--1-5) power stations, building, [163-165](#page--1-5) energy units (EU), [182](#page--1-5) generating, [195-197](#page--1-5) overloading cables/machines, [199](#page--1-5)

engines (BuildCraft), [156](#page--1-5) combustion engines, [167-170](#page--1-5) mining wells, building, [165-167](#page--1-5) oil refineries, [171-172](#page--1-5) power stations, building, [163-165](#page--1-5) types of, [162-163](#page--1-5) EU (energy units), [182](#page--1-5) generating, [195-197](#page--1-5) overloading cables/machines, [199](#page--1-5) experience points, collecting, [80](#page--1-5) explosive templates (BuildCraft), [176](#page--1-5) exporting iMovie videos, [230](#page--1-5) Windows Movie Maker videos, [231](#page--1-5) exterior decoration techniques, [122](#page--1-5) exterior depth in construction, [111](#page--1-5) extracting sticky resin, [183](#page--1-5) extractors (IC2E), [199](#page--1-5)

### **F**

facades for pipe (BuildCraft), [178](#page--1-5) factories (BuildCraft), [156](#page--1-5) fairy building style, [115-116](#page--1-5) fall damage of mobs, [72](#page--1-5) farming, [23](#page--1-5) cane farms, automation, [27-32](#page--1-5) collecting produce *in chest-connected hoppers, [30](#page--1-5) minecart automation, [32-36](#page--1-5) minecart switches, [140-142](#page--1-5) pumpkin/melon farm automation, [36-43](#page--1-5)* in IC2E *Crop-Matron, [192-193](#page--1-5) Cropnalyzer, [190-192](#page--1-5) crossbreeding, [185](#page--1-5) plant species, [183-184](#page--1-5)*

*square farming, [189-190](#page--1-5) strip farming, [186-188](#page--1-5)* mob farms, [67-68](#page--1-5) *grinding mobs, [73-82](#page--1-5) rate of spawn, [93](#page--1-5) spawning mobs, [68-70](#page--1-5) water-based, [70-72](#page--1-5)* planting produce by villagers, [44-47](#page--1-5) pumpkin/melon farms *automation, [36-43](#page--1-5) Project:Red, [144-148](#page--1-5)* sorting produce, automation, [47-51](#page--1-5) *with BuildCraft pipes, [157-162](#page--1-5)* Feed the Beast, [21](#page--1-5) ferru, [183](#page--1-5) filler machines (BuildCraft), [179](#page--1-5) finding saved worlds, [9](#page--1-5) fireballs in dispensers, [88](#page--1-5) flaming arrows, [88](#page--1-5) flaming wall, [89](#page--1-5) flooring building, [98-99](#page--1-5) decoration techniques, [119](#page--1-5) flowing lava, stone creation, [59-](#page-23-1)[61](#page-25-1) flowing water, [44-45](#page--1-5) cobblestone creation, [53-](#page-17-2)[55](#page-19-0) obsidian creation, [61-](#page-25-1)[65](#page-29-1) fluid transport pipes gold, [168](#page--1-5) plugging, [170](#page--1-5) stone, [168](#page--1-5) wooden, [168](#page--1-5) flying, mods for, [224](#page--1-5) folders, copying resource packs into, [9](#page--1-5) Forestry, [179,](#page--1-5) [217](#page--1-5)

Forge installing, [16](#page--1-5) mod API, [16](#page--1-5) Forge Multipart, [143](#page--1-5) frame rate, [220](#page--1-5) frames, rotating items combination lock creation, [133-139](#page--1-5) dimmer switch creation, [131-132](#page--1-5) FRAPS for Windows, [221](#page--1-5) fuel creating in oil refineries, [171-172](#page--1-5) sources for stirling engines, [164-165](#page--1-5) furniture, [121](#page--1-5)

## **G**

Galacticraft, [20, 216-217](#page--1-5) game maps, [239](#page--1-5) gamemode command, [243](#page--1-5) gameplay window, resizing, [8](#page--1-5) gamerule command, [244-245](#page--1-5) games, Spleef, [58](#page-22-0) gates AND gates, [41, 149](#page--1-5) logic gates (BuildCraft), [178](#page--1-5) NOR gates, [136](#page--1-5) XOR gates, [149](#page--1-5) generators (IC2E), building, [195-197](#page--1-5) give command, [242, 248](#page--1-5) gold, growing, [183](#page--1-5) gold fluid transport pipes, [168](#page--1-5) GregTech, [181](#page--1-5) griefers, [255](#page--1-5) grinding mobs, [73-82](#page--1-5)

## **H**

hardware screen-recording, [220,](#page--1-5) [224](#page--1-5) AVerMedia's Live Gamer Portable, [224](#page--1-5) Elgato Game Capture HD Recorder, [224](#page--1-5) harvesting crops. *See* collecting produce hazmat suits, [200](#page--1-5) health, fall damage of mobs, [72](#page--1-5) high-speed tracks, [212](#page--1-5) hoppers automation, sorting produce, [47-51](#page--1-5) *with BuildCraft pipes, [157-162](#page--1-5)* collecting drops, [74](#page--1-5) connecting to chests, [30](#page--1-5) stacking, [49](#page--1-5) hops, [184](#page--1-5) hydration in farming, [185](#page--1-5)

## **I**

IC2 (IndustrialCraft2), [181](#page--1-5) IC2E (IndustrialCraft2 Experimental) armor/weapons/tools, [193-195](#page--1-5) automated mining, [197-198](#page--1-5) compressors, [199](#page--1-5) elements in, [181-183](#page--1-5) extractors, [199](#page--1-5) farming *Crop-Matron, [192-193](#page--1-5) Cropnalyzer, [190-192](#page--1-5) crossbreeding, [185](#page--1-5) plant species, [183-184](#page--1-5) square farming, [189-190](#page--1-5) strip farming, [186-188](#page--1-5)* generators, building, [195-197](#page--1-5) macerators, [199](#page--1-5)

nuclear reactors, building, [199-202](#page--1-5) recycling in, [202](#page--1-5) ice, molding, [116-118](#page--1-5) igloo building style, [116-118](#page--1-5) iMovie, [227-230](#page--1-5) importing .schematic files, [125-127](#page--1-5) IndustrialCraft2. *See* IC2 IndustrialCraft2 Experimental. *See* IC2E infinite water sources, [61](#page-25-1) installing Forge, [16](#page--1-5) modpacks, [20-22](#page--1-5) MultiMC custom launcher, [15-19](#page--1-5) Project:Red, [143](#page--1-5) resource packs, [18](#page--1-5) instances, [10](#page--1-5) editing in MultiMC custom launcher, [14](#page--1-5) Integration component category (Project:Red), [148-150](#page--1-5) interior lighting, [121](#page--1-5) interior walls, [119](#page--1-5) invisible wall maze, [238](#page--1-5) iron, growing, [183](#page--1-5) iron rails, building, [209-210](#page--1-5) item IDs, list of, [242](#page--1-5) item loaders, [216](#page--1-5)

## **J–K**

Japanese building style, [106-108](#page--1-5) Java settings, [9](#page--1-5) junctions for tracks, [212](#page--1-5) keepInventory gamerule command, [245](#page--1-5) keyframes, [225-226](#page--1-5) killing players in Adventure mode, [246-247](#page--1-5) kinesis pipes (BuildCraft) power management, [167](#page--1-5) quartz, [169](#page--1-5) kitchens, [120](#page--1-5)

## **L**

landmark tool (BuildCraft), [173](#page--1-5) LapPacks, [194](#page--1-5) launchers, custom. *See* custom launchers Launcher. *See* Minecraft Launcher launch tracks, [211](#page--1-5) lava cobblestone creation, [53-](#page-17-2)[55](#page-19-0) in dispensers, [88](#page--1-5) flaming arrows, [88](#page--1-5) flowing lava, stone creation, [59-](#page-23-1)[61](#page-25-1) in trenches as mob traps, [82-84](#page--1-5) lava blades, grinding mobs, [75-80](#page--1-5) lava source blocks, obsidian creation, [61-](#page-25-1)[65](#page-29-1) levers, buttons versus, [39](#page--1-5) LGP (Live Gamer Portable), [224](#page--1-5) libraries (BuildCraft), blueprints and templates storage, [178](#page--1-5) lights dimmer switches, creating, [131-132](#page--1-5) interior, [121](#page--1-5) LiteLoader, [16](#page--1-5) Live Gamer Portable (LGP), [224](#page--1-5) locking tracks, [211](#page--1-5) locks, creating combination locks, [133-139](#page--1-5) logic gates (BuildCraft), [178](#page--1-5) logs, viewing server/client message log, [10](#page--1-5) LUA language, [217](#page--1-5)

## **M**

macerators (IC2E), [199](#page--1-5) machines, overloading, [199](#page--1-5) managing accounts in MultiMC custom launcher, [12-13](#page--1-5) mods *custom launchers, [11-19](#page--1-5) methods of, [10-11](#page--1-5) modpack installers, [20-22](#page--1-5) reasons for, [5-6](#page--1-5)* screenshots in MultiMC custom launcher, [14](#page--1-5) manual mod management, [10](#page--1-5) maps in Adventure mode editing tools for, [253-254](#page--1-5) publishing, [254-255](#page--1-5) types of, [239](#page--1-5) mazes, invisible wall maze, [238](#page--1-5) MCEdit, [122, 125-126](#page--1-5) medieval building style, [96-101](#page--1-5) melon farms, automation, [36-43](#page--1-5) Project:Red, [144-148](#page--1-5) messages to players in command string, [249-253](#page--1-5) minecarts automation *collecting produce, [32-36](#page--1-5) sorting produce, [47-51, 157-162](#page--1-5)* collecting drops, [74-75](#page--1-5) switches, [140-142](#page--1-5) Minecraft Launcher, [6-10](#page--1-5) profiles, creating, [7-9](#page--1-5) Minecraft Rome, downloading, [130](#page--1-5) Minecraft updates, [217](#page--1-5)

Minecraft Wiki, BUD switch documentation, [24](#page--1-5) mining cobblestone, [53-](#page-17-2)[58](#page-22-0) in IC2E, automated mining, [197-198](#page--1-5) obsidian, [61-](#page-25-1)[65](#page-29-1) stone, [59-](#page-23-1)[61](#page-25-1) Mining Laser, [193-195](#page--1-5) mining wells, building, [165-167.](#page--1-5) *See also* quarries mob farms, [67-68](#page--1-5) grinding mobs, [73-82](#page--1-5) spawning mobs, [68-70](#page--1-5) *rate of spawn, [93](#page--1-5) water-based mob farms, [70-72](#page--1-5)* mob traps, [82](#page--1-5) cactus, [84-86](#page--1-5) dispensers, [87-90](#page--1-5) pistons, [91-92](#page--1-5) trenches, [82-84](#page--1-5) mobGriefing gamerule command, [245](#page--1-5) mobs, fall damage, [72](#page--1-5) modern building style, [108-111](#page--1-5) modifi cations. *See* mods modpacks, [11](#page--1-5) installers, [20-22](#page--1-5) mods adding to MultiMC custom launcher, [16](#page--1-5) for adventure maps, [253-254](#page--1-5) BuildCraft. *See* BuildCraft ComputerCraft, [217](#page--1-5) defined, [6](#page--1-5) downloading, [19](#page--1-5) for flying, [224](#page--1-5) Forestry, [217](#page--1-5) Galacticraft, [216-217](#page--1-5) IC2. *See* IC2

installing, MultiMC custom launcher, [15-19](#page--1-5) managing *custom launchers, [11-19](#page--1-5) methods of, [10-11](#page--1-5) modpack installers, [20-22](#page--1-5) reasons for, [5-6](#page--1-5)* for natural terrain and trees, [122-123](#page--1-5) NEI (Not Enough Items), [143-144](#page--1-5) Permissions Mod, [140](#page--1-5) Project:Red, [142](#page--1-5) *Core component category, [148](#page--1-5) installing, [143](#page--1-5) Integration component category, [148-150](#page--1-5) pumpkin/melon farm automation, [144-148](#page--1-5) Transmission component category, [150-151](#page--1-5) Transportation component category, [152](#page--1-5)* Railcraft. *See* Railcraft Mojang, [5](#page--1-5) molding ice, [116-118](#page--1-5) monument completion maps, [239](#page--1-5) Movie Maker. *See* Windows Movie Maker MultiMC custom launcher, [11-15](#page--1-5) account management, [12-13](#page--1-5) adding mods, [16](#page--1-5) downloading, [11](#page--1-5) editing instances, [14](#page--1-5) installing mods, [15-19](#page--1-5) screenshot management, [14](#page--1-5) Multipart, [143](#page--1-5) multiple mining wells, building, [166](#page--1-5)

## **N**

nano armor (IC2E), [193](#page--1-5) NanoSaber, [193-194](#page--1-5) NanoSuit, [193](#page--1-5)

natural terrain, building, [122-123](#page--1-5) NEI (Not Enough Items) mod, [17,](#page--1-5) [143-144](#page--1-5) Nether building in, [129-130](#page--1-5) portal frames, [61](#page-25-1) NOR gates, [136](#page--1-5) Not Enough Items (NEI) mod, [17,](#page--1-5) [143-144](#page--1-5) nuclear reactors (IC2E), building, [199-202](#page--1-5)

## **O**

obsidian, creating, [61-](#page-25-1)[65](#page-29-1) obsidian pipes (BuildCraft), [161](#page--1-5) OD Scanners, [194](#page--1-5) energy requirements, [197](#page--1-5) oil deposits, creating, [167](#page--1-5) extraction (BuildCraft), [156](#page--1-5) pumping, [170](#page--1-5) refining, [171-172](#page--1-5) Optifine, [17](#page--1-5) ores cobblestone, creating, [53-](#page-17-2)[58](#page-22-0) obsidian, creating, [61-](#page-25-1)[65](#page-29-1) stone, creating, [59-](#page-23-1)[61](#page-25-1) oscillators, creating, [25-26](#page--1-5) overloading cables and machines, [199](#page--1-5) OV Scanners, [194](#page--1-5) energy requirements, [197](#page--1-5)

#### **P**

parkour maps, [239](#page--1-5) Permissions Mod, [140](#page--1-5) pipe facades (BuildCraft), [178](#page--1-5) pipe wire (BuildCraft), [178](#page--1-5)

pipes (BuildCraft) fluid transport *gold pipes, [168](#page--1-5) stone pipes, [168](#page--1-5) wooden pipes, [168](#page--1-5)* kinesis pipes *power management, [167](#page--1-5) quartz, [169](#page--1-5)* plugging, [170](#page--1-5) transportation pipes, sorting produce, [157-162](#page--1-5) piston-based mob farms, [70](#page--1-5) pistons in BUD switches. *See* BUD (Block Update Detector) switches cobblestone creation, [54](#page-18-0) as mob traps, [91-92](#page--1-5) oscillators, creating, [25-26](#page--1-5) synchronizing, [56-](#page-20-0)[57](#page-21-0) pitched roofs, [102-104](#page--1-5) pixel art, drawing, [123-124](#page--1-5) planning camera paths and animation, [224-227](#page--1-5) construction, [96](#page--1-5) story in Adventure mode, [239-240](#page--1-5) plant species in IC2E, [183-184](#page--1-5) crossbreeding, [185](#page--1-5) planting produce by villagers, [44-47](#page--1-5) trees for tree houses, [115](#page--1-5) platforms, self-generating, [56-](#page-20-0)[58](#page-22-0) player versus player maps, [239](#page--1-5) plugging pipes (BuildCraft), [170](#page--1-5) portals, Nether portal frames, [61](#page-25-1) potato farms, automation, [44-47](#page--1-5)

power generators (IC2E) *building, [195-197](#page--1-5) nuclear reactors (IC2E), [199-202](#page--1-5)* management, kinesis pipes (BuildCraft), [167](#page--1-5) measurements, [162](#page--1-5) sources for redstone torches, [25](#page--1-5) stations, building, [163-165](#page--1-5) pressure plates, as traps, [248](#page--1-5) privacy settings in Vimeo, [234](#page--1-5) produce collecting, [185](#page--1-5) *in chest-connected hoppers, [30](#page--1-5) minecart automation, [32-36](#page--1-5) minecart switches, [140-142](#page--1-5) pumpkin/melon farm automation, [36-43](#page--1-5)* planting by villagers, [44-47](#page--1-5) sorting, automation, [47-51](#page--1-5) *with BuildCraft pipes, [157-162](#page--1-5)* Profile Editor, [10](#page--1-5) profiles creating, [7-9](#page--1-5) Profile Editor, [10](#page--1-5) Project:Red, [142](#page--1-5) Core component category, [148](#page--1-5) installing, [143](#page--1-5) Integration component category, [148-150](#page--1-5) pumpkin/melon farm automation, [144-148](#page--1-5) Transmission component category, [150-151](#page--1-5) Transportation component category, [152](#page--1-5) protecting blocks, [140](#page--1-5) publishing adventure maps, [254-255](#page--1-5) video to YouTube and Vimeo, [231-235](#page--1-5)

pulse formers, [145](#page--1-5) pumping oil, [170](#page--1-5) pumpkin farms, automation, [36-43](#page--1-5) Project:Red, [144-148](#page--1-5) puzzle maps, [239](#page--1-5)

## **Q**

Qblock, [125](#page--1-5) quantum armor (IC2E), [193](#page--1-5) quarries, automation, [172-175](#page--1-5) quartz kinesis pipes, [169](#page--1-5) QuickTime Player for Mac, [222-223](#page--1-5)

## **R**

Railcraft, [20](#page--1-5) coke ovens, building, [206-207](#page--1-5) creosote, creating, [208](#page--1-5) crowbars, [211](#page--1-5) downloading, [206](#page--1-5) elements in, [205-206](#page--1-5) reinforced track, building, [212-213](#page--1-5) standard track, building, [208-211](#page--1-5) track relayers, [216](#page--1-5) tunnel borers, building, [213-215](#page--1-5) types of tracks, [211-212](#page--1-5) undercutters, [216](#page--1-5) wooden track, building, [208](#page--1-5) rails automation, collecting produce, [32-36](#page--1-5) detector rails, [141](#page--1-5) minecart switches, [140-142](#page--1-5) RAM availability, [9](#page--1-5) randomizers, [149](#page--1-5) rebar, creating, [213](#page--1-5) RE-Battery, [196](#page--1-5)

recording video, [219](#page--1-5) camera paths and animation, [224-227](#page--1-5) frame rate, [220](#page--1-5) hardware, [224](#page--1-5) *AVerMedia's Live Gamer Portable, [224](#page--1-5) Elgato Game Capture HD Recorder, [224](#page--1-5)* overlaying audio/titles, [227](#page--1-5) *iMovie, [227-230](#page--1-5) Windows Movie Maker, [230-231](#page--1-5)* resolution, [223](#page--1-5) resource capacity in Windows, [223](#page--1-5) software *Bandicam for Windows, [221-222](#page--1-5) FRAPS for Windows, [221](#page--1-5) QuickTime Player for Mac, [222-223](#page--1-5) selecting, [220-221](#page--1-5)* uploading to YouTube and Vimeo, [231-235](#page--1-5) recycling in IC2E, [202](#page--1-5) red alloy wiring, [145](#page--1-5) redstone blocks. *See also* automation in BUD switches. *See* BUD (Block Update Detector) switches comparators, [133](#page--1-5) *in combination locks, [136-137](#page--1-5)* engines (BuildCraft), [158](#page--1-5) oscillators, creating, [25-26](#page--1-5) Project:Red, [142](#page--1-5) *Core component category, [148](#page--1-5) installing, [143](#page--1-5) Integration component category, [148-150](#page--1-5) pumpkin/melon farm automation, [144-148](#page--1-5) Transmission component category, [150-151](#page--1-5) Transportation component category, [152](#page--1-5)* repeater clocks, [55-](#page-19-0)[56](#page-20-0) repeaters, [40-41](#page--1-5) torches, as inverters, [25](#page--1-5)

redwheat, [184](#page--1-5) reeds, [183](#page--1-5) refilling dispensers, [90](#page--1-5) refining oil, [171-172](#page--1-5) reinforced track, building, [212-213](#page--1-5) removing weeds, [188](#page--1-5) rendering chunks, [62](#page-26-0) repeater clocks, [55-](#page-19-0)[56](#page-20-0) repeaters Project:Red, [145](#page--1-5) redstone repeaters, [40-41](#page--1-5) residential roads, [110-111](#page--1-5) resizing gameplay window, [8](#page--1-5) resolution of gameplay window, [8](#page--1-5) recording video, [223](#page--1-5) resource packs copying into folders, [9](#page--1-5) installing, [18](#page--1-5) rewarding players in Adventure mode, [248](#page--1-5) road construction, residential roads, [110-111](#page--1-5) roofs, building, [100-101](#page--1-5) complex roofs, [104-106](#page--1-5) double-layered roofs, [107-108](#page--1-5) pitched roofs, [102-104](#page--1-5) steep pitched roofs, [112](#page--1-5) rotating items in frames combination lock creation, [133-139](#page--1-5) dimmer switch creation, [131-132](#page--1-5) rubber, creating, [183](#page--1-5)

#### **S**

saved worlds copying, [9](#page--1-5) finding, [9](#page--1-5)

saving blueprints and templates, [178](#page--1-5) say command, [243](#page--1-5) .schematic files, importing, [125-127](#page--1-5) screen recording. *See* recording video screenshots, managing in MultiMC custom launcher, [14](#page--1-5) screwdrivers, [145](#page--1-5) seeds, analyzing with Cropnalyzer (IC2E), [190-192](#page--1-5) selecting software for recording video, [220-221](#page--1-5) selectors in command string, [242](#page--1-5) self-generating platforms, [56-](#page-20-0)[58](#page-22-0) sequencers, [145](#page--1-5) server/client message log, viewing, [10](#page--1-5) sharing with BuildCraft libraries, [178](#page--1-5) adventure maps, [254-255](#page--1-5) shortcuts in Camera Studio, [226-227](#page--1-5) single-layer pistons in BUD switches, [32](#page--1-5) slime, spawning, [68](#page--1-5) slime blocks, [30](#page--1-5) snapshots, [6](#page--1-5) downloading, creating profiles for, [7-9](#page--1-5) software Bandicam for Windows, [221-222](#page--1-5) FRAPS for Windows, [221](#page--1-5) QuickTime Player for Mac, [222-223](#page--1-5) selecting for recording video, [220-221](#page--1-5) software screen-recording, [220](#page--1-5) Solar Helmets, [194](#page--1-5) sorting produce, automation, [47-51](#page--1-5) with BuildCraft pipes, [157-162](#page--1-5) sowing. *See* planting spawn eggs in dispensers, [89](#page--1-5)

spawning mob farms, [68-70](#page--1-5) *rate of spawn, [93](#page--1-5) water-based, [70-72](#page--1-5)* slime, [68](#page--1-5) spiders, cactus and, [87](#page--1-5) spawnpoint command, [243](#page--1-5) specifiers in command string, [245-248](#page--1-5) spheres, building, [127-129](#page--1-5) spiders, cactus-based traps, [85](#page--1-5) spider spawners, cactus and, [87](#page--1-5) Spleef, [58](#page-22-0) square brackets ([ ]) in commands, [242](#page--1-5) square farming (IC2E), [189-190](#page--1-5) stacked hoppers, [49](#page--1-5) stacks, collecting, [157](#page--1-5) standard track, building, [208-211](#page--1-5) state cells, [145](#page--1-5) statues, building, [124-129](#page--1-5) steam engines, [210](#page--1-5) steampunk building style, [114-115](#page--1-5) steep pitched roofs, [112](#page--1-5) stickreeds, [183](#page--1-5) sticky pistons. *See* pistons sticky resin, extracting, [183](#page--1-5) stirling engines (BuildCraft), [162](#page--1-5) building power stations, [163-164](#page--1-5) stone, creating, [59-](#page-23-1)[61](#page-25-1) stone fluid transport pipes, [168](#page--1-5) story planning in Adventure mode, [239-240](#page--1-5) string, collecting, [87](#page--1-5) stripes pipes (BuildCraft), [161](#page--1-5) strip farming (IC2E), [186-188](#page--1-5) suburban building style, [108-111](#page--1-5) suffocation of mobs, [91-92](#page--1-5)

sugar cane. *See* cane farms superflat worlds creating, [24](#page--1-5) mob farms in, [69](#page--1-5) survival maps, [239](#page--1-5) Survival mode Creative mode versus, in construction, [95](#page--1-5) toggling with Creative mode, [143](#page--1-5) switches BUD (Block Update Detector) switches, [24](#page--1-5) *cane farm automation, [27-32](#page--1-5) creating, [25-27](#page--1-5) pumpkin/melon farm automation, [36-43](#page--1-5)* minecart switches, [140-142](#page--1-5) synchronizing pistons, [56-](#page-20-0)[57](#page-21-0)

## **T**

T-junctions for pipes, [159](#page--1-5) tags for videos, [234](#page--1-5) Technic Launcher, [20](#page--1-5) Tekkit, [20](#page--1-5) teleporting in Adventure mode, [243-246](#page--1-5) tell command, [243](#page--1-5) tellraw command, [249-253](#page--1-5) templates (BuildCraft) building with, [175-177](#page--1-5) defined, [175](#page--1-5) downloading, [178](#page--1-5) storing, [178](#page--1-5) terra wart, [184](#page--1-5) testfor command, [248](#page--1-5) texture packs, [119](#page--1-5) thumbnails for videos, [234](#page--1-5) time add command, [243](#page--1-5) time set command, [243](#page--1-5)

titles, overlaying in captured video, [227](#page--1-5) iMovie, [227-230](#page--1-5) Windows Movie Maker, [230-231](#page--1-5) toggling Creative and Survival modes, [143](#page--1-5) tools in IC2E, [193-195](#page--1-5) torches, redstone torches as inverters, [25](#page--1-5) tp command, [243-246](#page--1-5) track relayers, [216](#page--1-5) tracks junctions, [212](#page--1-5) reinforced track, building, [212-213](#page--1-5) standard track, building, [208-211](#page--1-5) types of, [211-212](#page--1-5) undercutters, [216](#page--1-5) wooden track, building, [208](#page--1-5) train stations, [209](#page--1-5) Transmission component category (Project:Red), [150-151](#page--1-5) transport in BuildCraft, [156](#page--1-5) Transportation component category (Project:Red), [152](#page--1-5) transportation pipes (BuildCraft), sorting produce, [157-162](#page--1-5) transporting produce, automation, [32-36](#page--1-5) trapped chests, [90](#page--1-5) traps mob traps, [82](#page--1-5) *cactus, [84-86](#page--1-5) dispensers, [87-90](#page--1-5) pistons, [91-92](#page--1-5) trenches, [82-84](#page--1-5)* setting correctly, [248](#page--1-5) treasure hunt maps, [239](#page--1-5) tree houses, [115](#page--1-5) trees building, [122-123](#page--1-5) planting for tree houses, [115](#page--1-5)

trenches, as mob traps, [82-84](#page--1-5) Trimble SketchUp, [125](#page--1-5) tripwire, triggering pistons, [92](#page--1-5) troubleshooting rendering chunks, [62](#page-26-0) tunnel borers, building, [213-215](#page--1-5) turtles, [217](#page--1-5) Twitch, [232](#page--1-5)

## **U–V**

undercutters, [216](#page--1-5) updates to Minecraft, [217.](#page--1-5) *See also* automation uploading adventure maps, [254-255](#page--1-5) video to YouTube and Vimeo, [231-235](#page--1-5) vanilla, defined, [10](#page--1-5) Victorian building style, [101-106](#page--1-5) video recording, [219](#page--1-5) camera paths and animation, [224-227](#page--1-5) frame rate, [220](#page--1-5) hardware, [224](#page--1-5) *AVerMedia's Live Gamer Portable, [224](#page--1-5) Elgato Game Capture HD Recorder, [224](#page--1-5)* overlaying audio/titles, [227](#page--1-5) *iMovie, [227-230](#page--1-5) Windows Movie Maker, [230-231](#page--1-5)* resolution, [223](#page--1-5) resource capacity in Windows, [223](#page--1-5) software *Bandicam for Windows, [221-222](#page--1-5) FRAPS for Windows, [221](#page--1-5) QuickTime Player for Mac, [222-223](#page--1-5) selecting, [220-221](#page--1-5)* uploading to YouTube and Vimeo, [231-235](#page--1-5)

viewing server/client message log, [10](#page--1-5) Viking building style, [111-113](#page--1-5) villagers, planting produce, [44-47](#page--1-5) Vimeo, uploading to, [231-235](#page--1-5) void pipes (BuildCraft), [160](#page--1-5) voxelization, [125](#page--1-5) VoxelMap, [17](#page--1-5) VoxelModPack, [16](#page--1-5) VoxelSniper, [122](#page--1-5)

## **W**

wall of flame, [89](#page--1-5) walls building, [98-99](#page--1-5) interior, [119](#page--1-5) water dispensers, [38-40, 44-45,](#page--1-5) [88](#page--1-5) flowing, [44-45](#page--1-5) *cobblestone creation, [53-](#page-17-2)[55](#page-19-0) obsidian creation, [61-](#page-25-1)[65](#page-29-1)* infinite sources, [61](#page-25-1) stone creation, [59-](#page-23-1)[61](#page-25-1) in trenches, as mob traps, [82-84](#page--1-5) water-based mob farms, [69-72](#page--1-5) water sources, creating, [167](#page--1-5) weapons in IC2E, [193-195](#page--1-5) weather command, [244](#page--1-5) weeds avoiding, [185-187](#page--1-5) removing, [188](#page--1-5) wheat farms, automation, [44-47](#page--1-5) windows, [119](#page--1-5) resizing, [8](#page--1-5) Windows Movie Maker, [230-231](#page--1-5) wiring in Project:Red, [150-151](#page--1-5)

wooden crops, [185](#page--1-5) wooden engines (BuildCraft), [162](#page--1-5) wooden fluid transport pipes, [168](#page--1-5) wooden pipes (BuildCraft), [157](#page--1-5) wooden track, building, [208](#page--1-5) WorldEdit, [122](#page--1-5) WorldGuard, [140](#page--1-5) worlds flat worlds, creating, [24](#page--1-5) saved worlds *copying, [9](#page--1-5) fi nding, [9](#page--1-5)*

**X–Y–Z**

XOR gates, [149](#page--1-5) xp command, [244](#page--1-5) XRay, [225](#page--1-5) YouTube, uploading to, [231-235](#page--1-5)

Zombe, [225](#page--1-5) zombies in invisible wall maze, [238](#page--1-5)